# **Performance Evaluation of Kotlin and Java on Android Runtime**

PATRIK SCHWERMER

Master in Computer Science Date: May 23, 2018 Supervisor: Elena Troubitsyna Examiner: Johan Håstad Swedish title: Prestandautvärdering av Kotlin och Java för Android Runtime School of Computer Science and Communication

#### **Abstract**

This study evaluates the performance of Kotlin and Java on Android Runtime using four benchmarks from the Computer Language Benchmarks Game suite, for which a total of 12 benchmark implementations are studied. The metrics used to evaluate the performance includes runtime, memory consumption, garbage collection, boxing of primitives as well as bytecode n-grams. To benchmark the languages, a benchmark application has been develop intended to run on an Android phone. The results show that Kotlin is slower than Java for all studied benchmarks by a varying factor. Furthermore, the use of idiomatic Kotlin features and constructs results in additional heap pressure and the need of boxed primitives. Other interesting results indicate the existence of an underlying garbage collection overhead when reclaiming Kotlin objects compared to Java. Furthermore, Kotlin produces larger and more varied bytecode than Java for a majority of the benchmarks.

#### **Sammanfattning**

Denna studie utvärderar prestandan mellan Kotlin och Java på Android Runtime genom 12 implementationer av fyra benchmarks från The Computer Language Benchmarks Game. De mätvärden som använts för att utvärdera prestandan inkluderar körtid, minnesanvändning, garbage collection, boxing av primitiver samt bytekod n-grams. För att benchmarka språken har en benchmarkapplikation tagits fram för Android. Resultaten visar att Kotlin är långsammare än Java för samtliga benchmarks. Vidare resulterar användandet av idiomatiska Kotlin-funktioner i ökad minnesanvänding samt behovet att representera primitiver som klasser. Andra intressanta resultat inkluderar existensen av en overhead för garbage collectorn när det kommer till att frigöra objekt som allokerats av Kotlin jämfört med Java. Vidare producerar Kotlin större bytekodfiler och uppvisar mer varierad bytekod än Java för en majoritet av de benchmarks som studerats.

# **Contents**

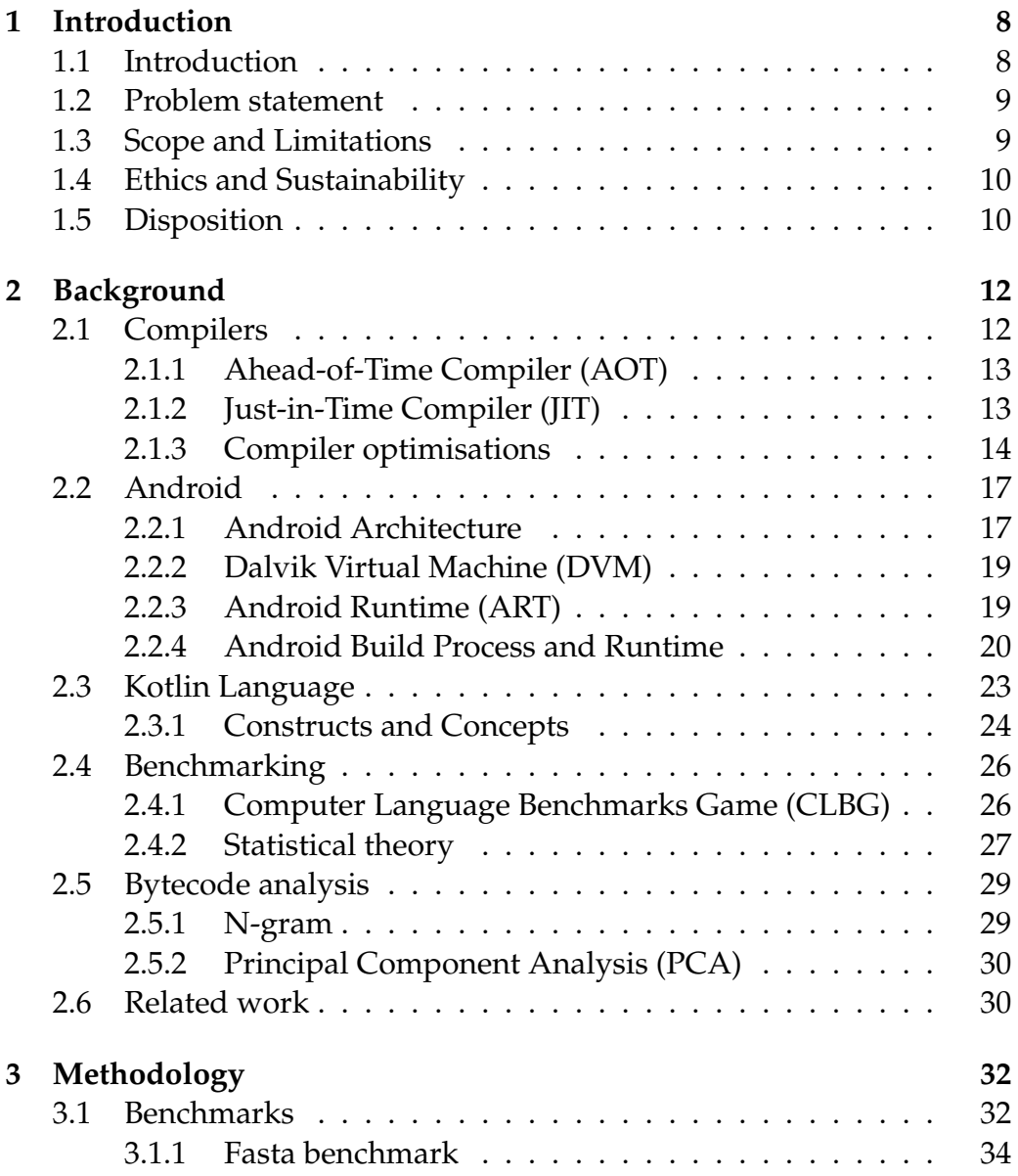

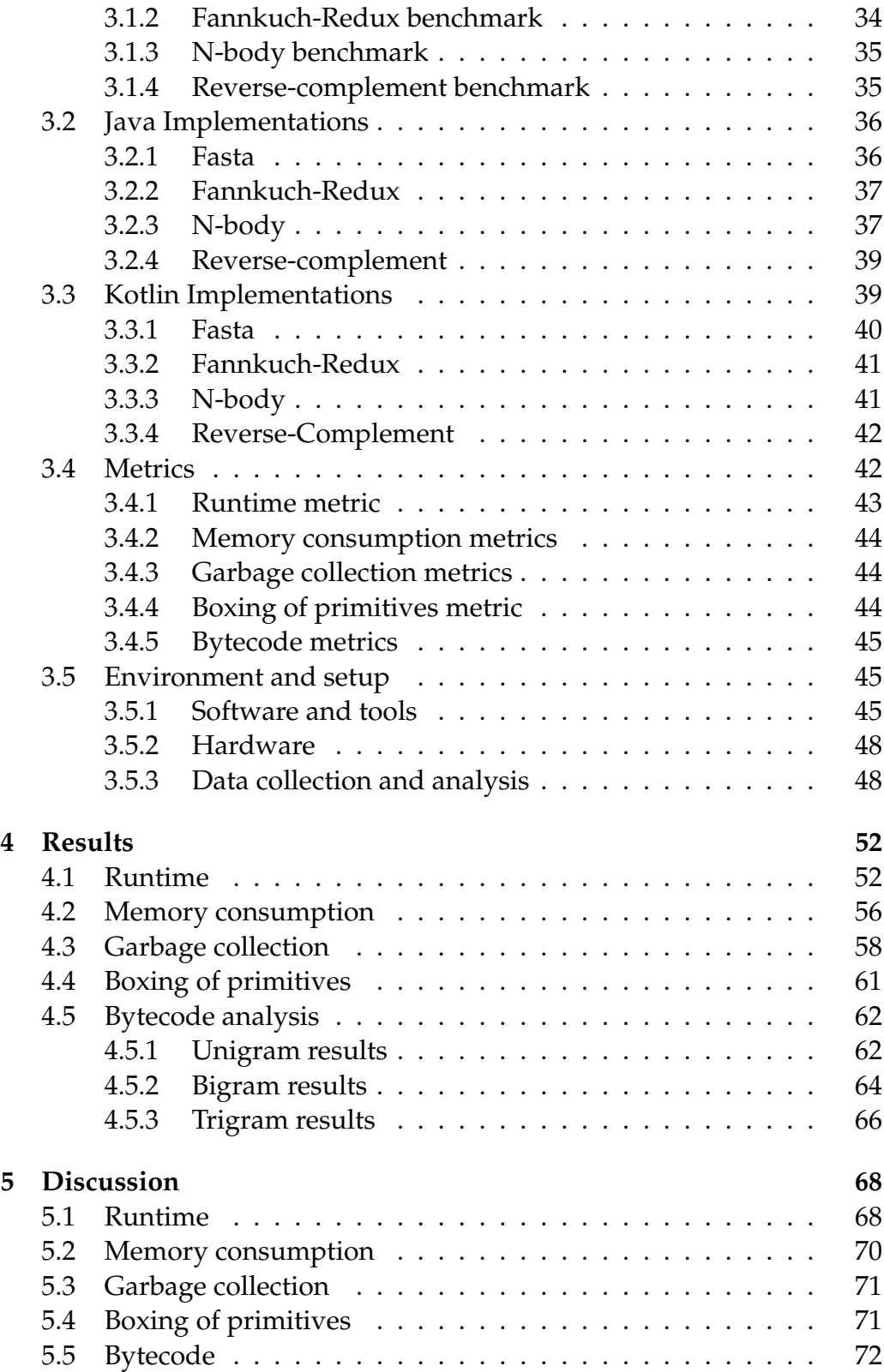

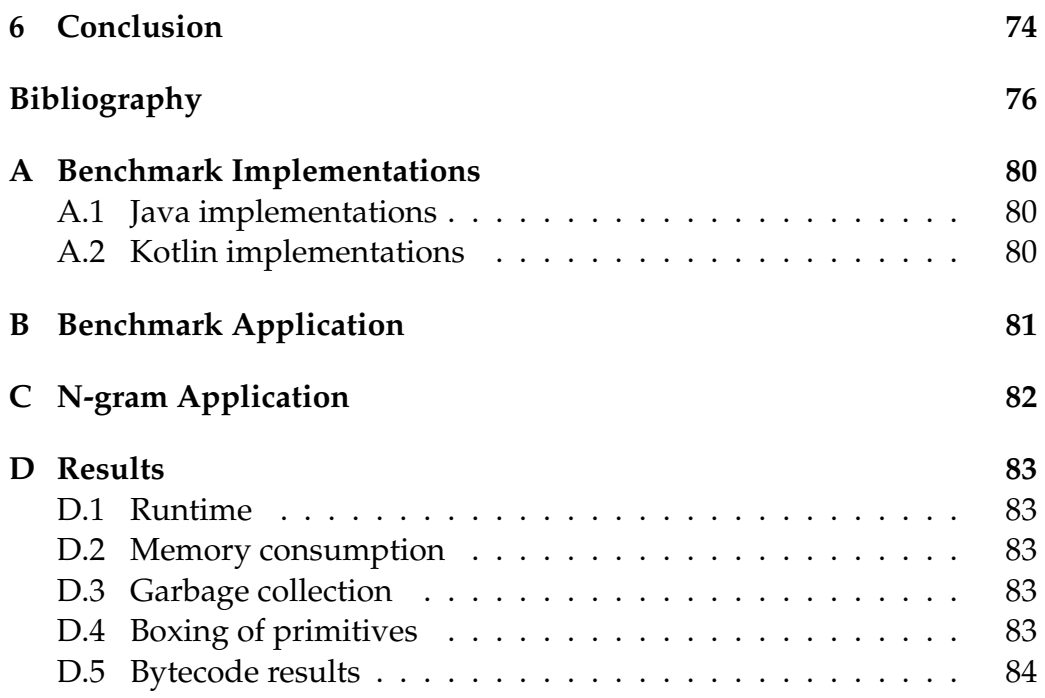

# **Acronyms**

**AOT** Ahead-of-Time.

**API** Application Programming Interface.

**APK** Android Application Package.

**ART** Android Runtime.

**CLBG** Computer Language Benchmarks Game.

**DVM** Dalvik Virtual Machine.

**ELF** Executable and Linkable Format.

**GC** Garbage Collector.

**JIT** Just-in-Time.

**JVM** Java Virtual Machine.

**LIFO** Last In First Out.

**OS** Operating System.

**PCA** Principal Component Analysis.

**VM** Virtual Machine.

# <span id="page-7-0"></span>**Chapter 1 Introduction**

*This chapter introduces the motivation behind this study, specifies the problem statement and research question, defines the scope and limitations, puts this study in the context of ethical aspects and sustainability and finally presents the disposition of this paper.*

# <span id="page-7-1"></span>**1.1 Introduction**

Today, Java is one of the world's most used programming languages and for good reason. After its introduction in 1995, it now features a strong community and rich documentation. A part of Java's success can also be attributed to its *write once run everywhere* philosophy. By compiling source code into intermediate Java bytecode, and then executing it on a virtual machine on the target system, Java provides portability and platform independency which few other languages can offer. Although there are some inherent benefits of using Java, a major drawback is its age showing in its lack of many modern programming concepts and features. As such, a trend has emerged in the last decade where new languages have been announced, introducing a modern alternative to Java while still reaping some of the benefits which contributed to Java's popularity by targeting the Java Virtual Machine (JVM). Some popular alternatives to Java are Scala, Groovy and Clojure.

Another big part of Java's popularity is its connection to the Android platform as the first officially supported language. However, in May 17 2017, Google announced official support for another language, namely Kotlin [\[20\]](#page-76-0). Although introduced in 2011, Kotlin has gained most of its popularity since Google's announcement [\[35\]](#page-78-0) and is today being used to an increasing degree. Kotlin introduces several new concepts and features full interoperability with Java, presenting itself as a tempting alternative to be used on the Android platform.

Although presenting itself as an attractive alternative to Java for Android development, little research has been conducted in regard to Kotlin on Android. This is a problem, both for academia and businesses who are considering making a transition to Kotlin. This thesis aims at bridging this gap in research, focusing on the performance difference of Java and Kotlin on Android.

## <span id="page-8-0"></span>**1.2 Problem statement**

Kotlin features full interoperability with Java, providing the possibility of gradually transitioning applications written in Java to Kotlin. With modern features and an outspoken goal of providing more concise syntax and improved null safety over Java, it is a tempting alternative for Android developers to make the transition to Kotlin. However, due to its sudden increase in popularity, there exists a gap in the understanding of Kotlin's behaviour on Android Runtime. This thesis aims at bridging the gap by investigating the following question:

*Are there any differences in runtime efficiency and memory consumption between functionally equivalent Java and Kotlin implementations on Android Runtime? If so, can the difference be explained by profiling metrics and bytecode analysis?*

## <span id="page-8-1"></span>**1.3 Scope and Limitations**

This study evaluates the performance of Java and Kotlin on Android Runtime using synthetic benchmarking programs. The benchmarking programs have been chosen for their variation in characteristics and their usage in previous studies. This study is only concerned with evaluating the languages from a computational perspective and is not involved with other aspects such as rendering or graphics. Further limitations are as follows:

• This study will not compare nor analyse different algorithmic solutions for the benchmark problems but simply implement it in the fashion imposed by the creators of the benchmark suite.

- The benchmark programs will be of a sequential character. Parallel implementations are considered outside the scope of this study due to their intricate behaviour, making it difficult to compare the implementations.
- The benchmarks will only be executed on Android Runtime (ART), since this study is not concerned with comparing different runtime systems.
- Benchmarking will only be carried out on one Android device running version 8.0 or later, since this study is not concerned with comparing the performance of different mobile devices.

# <span id="page-9-0"></span>**1.4 Ethics and Sustainability**

There are two inherent ethical aspects related to this paper. Since this study is concerned with evaluating the performance of Java and Kotlin, great care must be taken to ensure that the method used is objective and does not favour a particular language. Furthermore, since the findings in this study may be used by developers when deciding on which language to use for implementation, the results must be reproducible. This is ensured in two ways; firstly through openness by providing the source code of all applications and benchmark implementations as well as the raw data of all results. Secondly, a thorough and systematic description of the benchmark environment, tools and configurations are provided.

A natural connection to sustainability exists due to the relation between performance and power consumption. There is a possibility that developers could reduce the battery consumption of applications running on ART by taking the findings of this study into account when implementing Android applications. Furthermore, compiler designers might find this study useful for optimisation purposes, further contributing to reduced power consumption.

# <span id="page-9-1"></span>**1.5 Disposition**

This paper is organised as follows: Chapter 2 establishes the necessary background as well as presents related work. Chapter 3 defines the methodology used, focusing on benchmarking programs, profiling metrics and

bytecode analysis. Chapter 4 presents the results following from performing profiling and static analysis on the benchmarks. Chapter 5 contains a detailed discussion of the results, the method and the importance of this study. Chapter 6 concludes this paper.

# <span id="page-11-0"></span>**Chapter 2 Background**

*In this chapter, the necessary background for this thesis is established. First, a description of compilers, compilation techniques and common compiler optimisations are given. This is followed by an overview of Android, its architecture, runtime systems and the build process for applications. Additionally, a brief overview of Kotlin is given as well as a description of a cross-language benchmarking suite used in this study. Finally, related work with respect to cross-language benchmarking is presented.*

# <span id="page-11-1"></span>**2.1 Compilers**

Compilation is the process of translating code from a source language to a target language. A compiler is a piece of software capable of performing such translations. A compiler can provide cross-language compilation between high-level source code, so called transpiling. However, the term is more often used to refer to the process of translating high-level source code to a lower-level language such as bytecode, assembly or native code. Native code, unlike source code or intermediate bytecode, are platform specific instruction which can be executed directly on the processor of the target machine. Therefore, the produced native code is tailored to the environment on which the application is intended to run.

The compilation process can take place during different stages of the build process, each posing different benefits and drawbacks. A general description of two different compilation techniques is given in Section 2.1.1 and 2.1.2. Furthermore, in order to increase the performance of the program the compiler sometimes makes optimisations. Some of the most common compiler optimisations are covered in Section 2.1.3.

#### <span id="page-12-0"></span>**2.1.1 Ahead-of-Time Compiler (AOT)**

An Ahead-of-Time (AOT) compiler provides a static compilation process, meaning that the compilation is done prior to execution of the application [\[37\]](#page-78-1). Therefore, all optimisations made by the AOT compiler are based on static analysis. Another approach is dynamic compilation, which is utilised by a Just-in-Time compiler and described in Section 2.1.2.

Benefits of AOT compilation is that it is straightforward, since the compilation process is based entirely on the static source code. Thus, no compilation steps are performed during runtime, which eliminates runtime overhead. Drawbacks of AOT compilation include longer upfront compilation time and potential wasted compile time on the methods or paths rarely used, which instead could be interpreted during runtime. Furthermore, AOT compilation is unable to make as well guided and precise optimisations as JIT compilation since optimisations based on the actual execution history of the application is not possible.

#### <span id="page-12-1"></span>**2.1.2 Just-in-Time Compiler (JIT)**

A Just-in-Time (JIT) compiler provides a dynamic compilation process, meaning that the compilation takes place during runtime [\[30\]](#page-77-0). In order to achieve this, JIT combines a compiler with an interpreter. The interpreter, unlike a compiler, does not translate higher-level source code into native code but instead interprets the higher-level instructions and performs the actions described by the higher-level language by letting the virtual machine do some conversion during runtime. There is an overhead associated with the runtime conversion and therefore, an application being interpreted performs worse than its compiled counterpart. However, the cost of compilation is eliminated.

During runtime, the code starts off being interpreted. The JIT compiler performs profiling on the application during runtime to obtain data of its behaviour. The data acts as a basis for deciding whether or not to compile a particular method or block of code. Two common metrics which the JIT compiler uses is the execution count of methods and loop detection [\[6\]](#page-75-1). If a method is frequently invoked, it might be beneficial to spend some time to compile it into native code for efficient execution. If a loop is executed many times it might be worth optimising it by, for instance, using loop unrolling or inline methods invoked in the loop body to reduce the overhead of function calls. These compiler optimisations techniques

are further described in Section 2.1.3. Therefore, a JIT compiler wastes no time on compiling the parts of code that do not add to the overall performance of the application.

A consequence of this approach to compilation is that the application will take some more time to execute during the first run due to being interpreted, but the performance will improve over time as more parts of the application gets compiled to native code [\[29\]](#page-77-1). This phenomena is often referred to as the warmup time. Furthermore, the JIT compiler will make more informed optimisations the more execution history it has to consider.

### <span id="page-13-0"></span>**2.1.3 Compiler optimisations**

In the compilation process, the compiler sometimes perform optimisations based on the static or dynamic context. The goal of such optimisations is to improve performance or reduce resource consumption of an application, while preserving the program definition. In order to provide an understanding of how these optimisations are characterised, five common techniques are presented in this section. It should be noted, however, that these techniques are by no means exhaustive. Examples are given in the form of Java code as opposed to bytecode or native code for its easyto-read syntax.

#### **Constant folding and propagation**

When dealing with expressions or subexpressions containing constants, the compiler can make optimisations during compile time to save the runtime system from performing costly calculations. Consider the variable assignment to the left in Listing 1.

**int**  $x = 5 \times 20/2$ ;

**int**  $x = 50$ ;

.

Listing 1: Unoptimised assignment (left) and assignment after constant folding (right)

Since the expression only contains constants, the compiler knows that the value of the expression will not change during runtime. Thus, by performing constant folding, the value of the expression is calculated at compile time and assigned to x.

Constant propagation is closely related to constant folding and is simply the process of propagating the value of a constant fold in expressions using the pre-computed variable.

#### **Common subexpression elimination**

When a subexpression occurs in several expressions, the compiler can perform subexpression elimination to reduce overhead associated with recomputing the same subexpression several times. This is illustrated by the examples in Listing 2, where the compiler in the optimised version only computes the value  $a * b$  once and reuses the result in the assignments. However, this optimisation can only be performed if determined that the result of the subexpression will not change between the statements.

**int**  $x = a * b + c$ ; **int**  $y = a * b - c$ ;

 $int$  tmp =  $a * b;$  $int x = tmp + c;$  $int y = tmp - c;$ 

Listing 2: Unoptimised expressions (left) and expressions after performing subexpression elimination (right)

#### **Dead code elimination**

Another optimisation which modern compilers often utilise in order to reduce the size of the compiled code is dead code elimination. If the compiler can determine that a branch will never be taken, it can simply omit the body of the branch in the resulting code.

#### **Inline expansion**

Since there is some overhead associated with the method calls, inline expansion is an optimisation technique applied when a method is frequently invoked, for instance in a loop such as in Listing 3. If the frequently invoked method instead would be expanded at call site, this would eliminate the overhead associated with the method calls with the effect of increased code size. Although there is a trade off, such an optimisation can often be considered beneficial, in particular for smaller methods.

```
private int addition(int a, int b){
   return a+b;
}
...
int x = 0;for(int i = 0; i < 1000; i++){
   x = addition(x, 10);}
```
Listing 3: Frequently invoked method *addition*.

By expanding the method *addition* to the call site in the loop body, the 1000 function calls can be eliminated as illustrated in Listing 4.

```
int x = 0;
for(int i = 0; i < 1000; i++){
  x = x + 10;}
```
Listing 4: Optimised loop where the method *addition* has been expanded at call site, reducing 1000 method calls.

#### **Loop unrolling**

Loop unrolling is a transformation technique which optimises the performance of loops by increasing the number of operations performed at each iteration in the loop body. Consider the unoptimised loop in Listing 5.

```
int[] x = new int[1000];for(int i = 0; i < 1000; i++){
  x[i] = i;}
```
Listing 5: Unoptimised version of the loop, performing one operation at each iteration.

By increasing the number of operations performed at each iteration, the number of control instructions and loop condition checks will be reduced resulting in increased performance.

```
int[] x = new int[1000];for(int i = 0; i < 200; i+=5){
   x[i] = i;x[i+1] = i+1;x[i+2] = i+2;x[i+3] = i+3;x[i+4] = i+4;}
```
Listing 6: Optimised version of the loop, performing five operations at each iteration.

# <span id="page-16-0"></span>**2.2 Android**

Android is an operating system developed by Google, mainly targeted towards the smartphone, tablet, Internet-of-Things and wearable markets. Today, it is the world's most popular mobile operating system and as of Q2 2017 it had a market share of 87.7% [\[11\]](#page-76-1). In recent years, Android has undergone major changes in its runtime environment. In this section, a detailed description of the Android software architecture, different runtime environments and the Android build process are presented.

## <span id="page-16-1"></span>**2.2.1 Android Architecture**

The Android software architecture is presented as in Figure 2.1. The software stack builds on top of the Linux Kernel providing drivers and power management as well as underlying functionalities such as threading, security features and low-level memory management [\[15\]](#page-76-2).

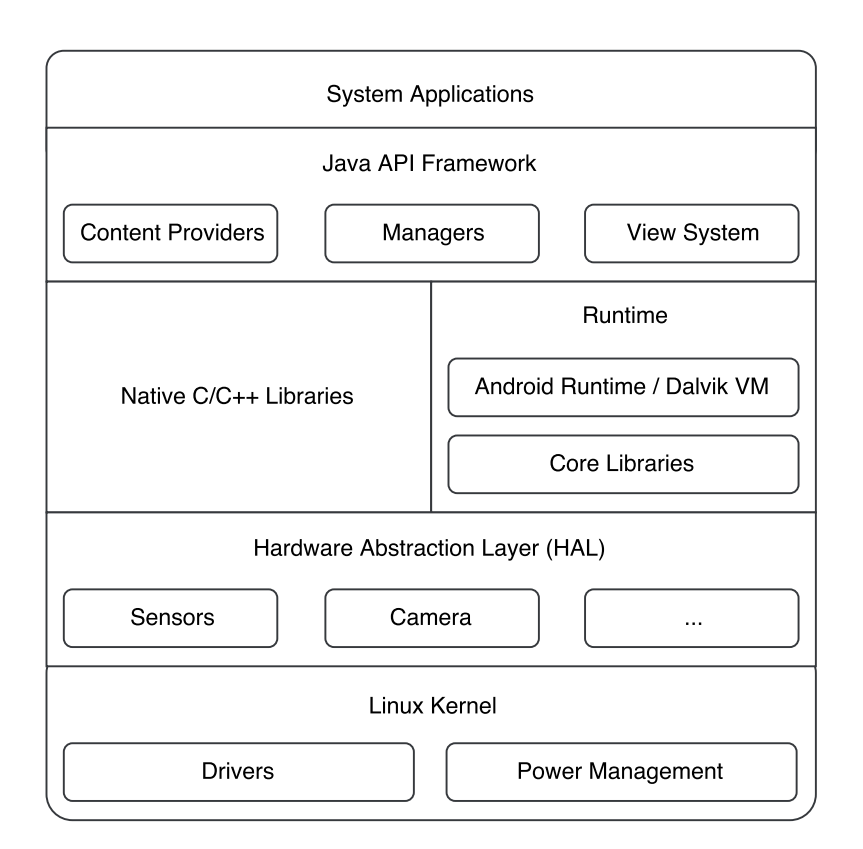

Figure 2.1: Android Architecture

The second layer in the software stack consists of the Hardware Abstraction Layer (HAL), which provides hardware interfaces for each of the hardware components included in mobile devices such as sensors, cameras, Bluetooth and audio. This abstraction enables the Java API Framework to access hardware components, without them being exposed directly [\[15\]](#page-76-2).

The third layer in the stack consists of native  $C/C++$  libraries [\[15\]](#page-76-2). Many underlying system components are built on top of native code, such as the runtime systems, thus the requirement for native libraries exists. The second part of the third layer is the runtime, containing core libraries used by Java and Kotlin as well as the actual runtime systems. The Dalvik Virtual Machine and Android Runtime are covered in more detail in Section 2.2.2 and Section 2.2.3.

The fourth layer contains the Java API Framework which provides reusable components aiding in development of Android applications. Such components includes the View System providing UI features, the Content Providers enabling accessing data from other apps and several Managers providing additional features and interactions with the Android OS and hardware [\[15\]](#page-76-2).

The top layer in the software stack consists of system applications, including default applications as well as third-party applications available by phone manufacturers or downloadable from Google Play [\[15\]](#page-76-2).

#### <span id="page-18-0"></span>**2.2.2 Dalvik Virtual Machine (DVM)**

The Dalvik Virtual Machine (DVM) is the runtime system used on Android devices running versions below 5.0 (API Level 21) and has since been replaced with Android Runtime, covered in Section 2.2.3 [\[12\]](#page-76-3). The DVM is a register-based JIT compiled virtual machine, as opposed to the stack-based Java Virtual Machine (JVM) commonly used on desktop and server platforms.

A stack-based architecture utilises a memory structure known as a stack to evaluate expressions in a Last In First Out (LIFO) manner. When evaluating an expression, operands stored on top of the stack are fetched using pop and evaluated. The result is then stored back on top of the stack using push. A register-based architecture, on the other hand, does not deal with a stack but instead utilises registers in order to store and fetch data. A register-based architecture is considered to be more efficient than a stack-based architecture [\[34\]](#page-78-2), and is therefore used by DVM. Additionally, a register-based virtual machine requires less bytecode instructions to implement the same functionality for high-level source code [\[29\]](#page-77-1).

#### <span id="page-18-1"></span>**2.2.3 Android Runtime (ART)**

With the introduction of Android 5.0, Google made architectural changes to the software stack, replacing the DVM with a new runtime system, namely Android Runtime (ART) [\[12\]](#page-76-3). ART initially brought three main improvements over the DVM: ahead-of-time compilation, improved garbage collection and better debugging and development tools [\[14\]](#page-76-4). The introduction of AOT compilation reduced the runtime overhead associated with JIT compilation, by compiling the application to native code on installation. Furthermore, the new runtime system provided slightly better battery life compared to DVM [\[38\]](#page-78-3). However, although ART reduced runtime overhead, the initial compilation time increased causing longer installation times and increased local storage consumption for applications [\[38\]](#page-78-3). Additionally, due to the character of AOT compilation, no runtime optimisations could be performed.

Since its first introduction in Android 5.0, further improvements have been made to ART. Android 7.0 introduced a hybrid, device-configurable compilation process, using both AOT compilation and JIT compilation. The application starts off being JIT compiled where frequently invoked methods are then AOT compiled into native code based on profiling data from the execution of the application [\[14\]](#page-76-4). In Android 8.0 several new features have been added such as a concurrent compacting garbage collector, resulting in an average of 32% smaller heap sizes and 70% faster allocations than in Android 7.0 [\[13\]](#page-76-5). Further improvements includes more advanced loop optimizations such as dead-code removal inside loop bodies as well as loop unrolling and more advanced inlining [\[13\]](#page-76-5).

The Garbage Collector (GC) used in ART uses fewer garbage collection steps, performs parallel processing and also consists of a special GC for recently-allocated short-lived objects [\[14\]](#page-76-4). The need for such a specialised GC aligns with a phenomena known as the Generational Hypothesis which states that many recently-allocated objects only live for a short duration and therefore, their occupied memory can be reclaimed soon after allocation. The specialised GC exploits this behaviour by only examining recently-allocated objects, thus minimising the work required to reclaim unused objects [\[28\]](#page-77-2).

### <span id="page-19-0"></span>**2.2.4 Android Build Process and Runtime**

The Android build process constitutes several steps involving transforming source code into a runnable application on the Android platform. The process is illustrated in Figure 2.2. It begins with Java or Kotlin source code contained in the .JAVA or .KT files which are compiled into Java bytecode stored in the .CLASS file format. In the case of Java, the javaccompiler is used [\[37\]](#page-78-1) whereas the kotlinc-compiler is used to compile Kotlin source code into Java bytecode.

The Java version used on Android is not derived from a particular specification. Instead Google has chosen to implement a more limited version of the Java standard libraries [\[8\]](#page-75-2) to suite the needs of the Android platform.

One such example is the exclusion of the Swing-library which is used for UI and windowing which is considered not inline with the design and behaviour of the Android applications.

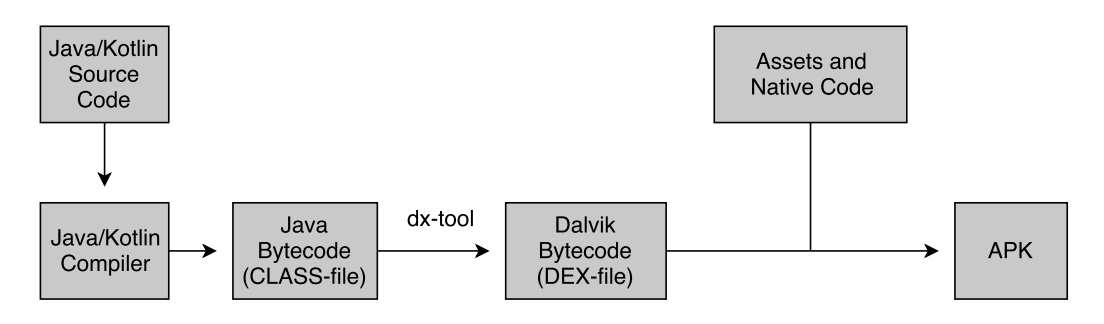

Figure 2.2: Android APK Build Process

Furthermore, the Android runtime systems do not utilise Java bytecode but instead use Google's proprietary Dalvik bytecode introduced with the Dalvik VM. Dalvik bytecode is optimised for a minimal memory footprint [\[8,](#page-75-2) [10\]](#page-76-6) which is of high importance to a platform with limited resources. One difference between the .CLASS file format and .DEX (Dalvik Executable) is that all application classes are stored in a single .DEX file, unlike one class per .CLASS file. This allows for using a shared constant pool eliminating duplication across several classes and resulting in significant memory savings [\[8\]](#page-75-2). In order to convert the .CLASS files into a single .DEX file, the dx-tool is used.

The .DEX file is then packaged with other assets as well as native code and zipped into an Android Application Package (APK). The assets includes resources used by the application such as graphics, images and sound whereas the native code corresponds to pre-compiled libraries. The compression allows for reduced space-consumption which allows for faster downloads of the APK when installed on a target device.

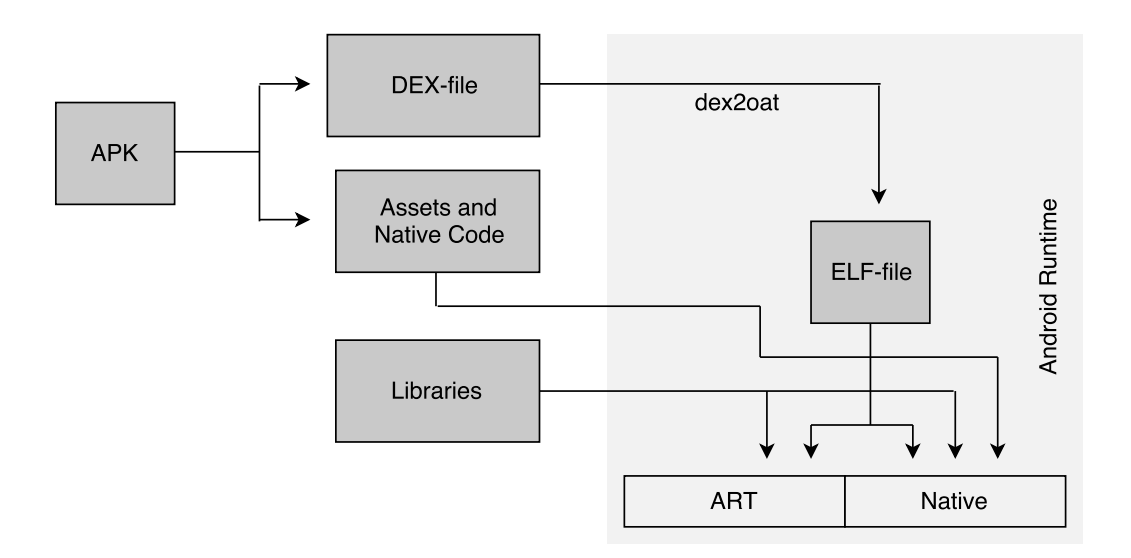

Figure 2.3: APK Installation and Runtime

When the application has been packaged into an APK, it is ready to be installed on a target device. Figure 2.3 describes the installation process for a device using ART. The APK is first unzipped into its constituents, namely the .DEX file as well as the assets and native code. Using the dex2oat-tool, parts of the DEX file is compiled into executable native code stored in the OAT-file format. During compilation, the AOT compiler determines which parts to compile into native code and which parts to leave intact. The native code as well as the bytecode is contained within an Executable and Linkable Format (ELF) file containing the executable files as well as object code. Finally, external libraries are linked in.

The application is now ready to be executed on the platform. Android uses a system known as Zygote in order to provide an environment in which the application can execute. Zygote is a process which is started on boot of the Android system containing pre-initialised core libraries. When the Android system requests that an application should be launched, Zygote forks itself loading the APK to be executed. This eliminates the cold start which otherwise would have occurred and greatly speeds up the startup time of an application. By this design, all Android application are executed in a separate instance of the VM [\[8\]](#page-75-2).

Once the application has obtained its instance of the VM it can now be executed. As previously mentioned, Android uses a hybrid compilation process as of version 7.0. Therefore, there exists a need for prioritising whether AOT-compiled code or JIT-compiled code should be used once a method is invoked. This decision process can be described as follows [\[14\]](#page-76-4):

- 1. If the method is JIT compiled (method exists in JIT cache) native code from the JIT compilation is used.
- 2. If the method is AOT compiled (method exists in OAT-file), native code from the AOT compilation is used.
- 3. If the method is neither JIT compiled nor AOT compiled, the method is interpreted. Profiling of the method determines whether or not to compile it in the future (based on metrics such as method hotness).

# <span id="page-22-0"></span>**2.3 Kotlin Language**

Kotlin can be described as a statically-typed language, combining objectoriented principles with functional features. The language is generalpurpose, meaning that it is intended to work server-side, client-side and on mobile platforms. The language was initiated by JetBrains, which still is a major contributor to the open-source project. Kotlin was officially released in February 2016 [\[4\]](#page-75-3), but has been in development since 2010. Although used by the Android community before Google's official endorsement, the popularity of the language increased significantly after the announcement. Today, Android developers constitute a considerable part of Kotlin's user base. Apart from targeting Android and ART, Kotlin also targets the JVM, can be transpiled into JavaScript and compiled into native code through LLVM.

From the start, an outspoken design focus of Kotlin is that it should be *pragmatic* [\[4\]](#page-75-3). This influences several aspects of Kotlin. Firstly, Kotlin provides full interoperability and seamless support with Java. This enables a gradual transition from Java to Kotlin, preventing Kotlin adopters from rebuilding projects from scratch. Furthermore, it also provides the opportunity to use Java's rich libraries which can both be extended and referenced. Secondly, Kotlin's syntax focuses on removing verbosity and its semantics is focuses on removing boilerplate code. Additionally, Kotlin features an improved type system focusing on null-safety and type inference. An overview how these concepts are translated into language features is given in Section 2.3.1.

Another aspect of Kotlin's goal of being a pragmatic language is its strong tooling support from release. From the start, Kotlin was supported in several industry-standard IDEs including IntelliJ IDEA, Eclipse and Android Studio. Furthermore, it supports integration with build tools such as Maven and Gradle as well as platforms such as Github. This provided developers with a sufficient maturity for integrating Kotlin in real-world applications from the release.

### <span id="page-23-0"></span>**2.3.1 Constructs and Concepts**

In this section, a brief overview of Kotlin's constructs and concepts is given to provide an insight into the differences of Java and Kotlin and describe how the design principles translate into language features. The features listed here are by no means exhaustive. An exhaustive list is available on the Kotlin website [\[21\]](#page-76-7).

#### **Basic types**

All basic types such as boolean, byte, char, short, int, long, float and double and arrays commonly used in Java are represented as classes in Kotlin. This is in line with Scala's representation of basic types, ensuring consistency and avoiding explicit casting between primitives and their class representations. However, due to performance reasons some of the basic types are represented as primitives during runtime [\[21\]](#page-76-7).

#### **Data classes**

Unlike in Java, Kotlin has introduced a special type of class used when the sole purpose is to represent data, namely data classes. To implement a data class, the keyword data is used.

```
data class Animal(val name: String, val age: Int)
```
Listing 7: Data class construct in Kotlin

A data class automatically provides several commonly used member functions such as hashCode(), toString(), equals() and copy() as well as getters and setters for each property, without having to implement them explicitly. This supports a pragmatic way of handling classes of such character and eliminates boilerplate code otherwise present in Java.

#### **Type system**

One of Kotlin's strongest features is its improved type system over Java. It allows for strong null-safety and removes explicit type declarations through type inference. The strong null-safety is provided in two ways. Firstly, Kotlin distinguishes between nullable and non-nullable types and references. Non-nullable types cannot be assigned null values. When referencing such variables, the developers can be certain not to encounter a NullPointerException during runtime. Instead, they would receive an error during compilation. However, using the ? operator upon declaration can make all types nullable upon request.

Secondly, Kotlin does not allow accessing a nullable variable without first controlling that it does not hold a null reference. Kotlin introduces a new operator ?. for safe referencing where the statement only is executed if the reference (left-hand side of the operator) is not null.

The examples in Listing 8 demonstrates the capabilities of Kotlin's type system.

```
val nonNullableString: String = null //Compiler error
val nullableString: String? = null //No compiler error
val inferredString = "Hello World"
val cat: Animal? = null
val dog: Animal = Animal(name = \text{"Jack"}, age = 2)
dog.age = 3cat.age = 6 //Compiler error, unchecked reference
cat? \cdot age = 6 //Not executed, cat is null
```
Listing 8: Type system in Kotlin

#### **Functional programming**

While being object-oriented, Kotlin has a strong support for functional programming concepts which is seamlessly included in the language. Features supported by Kotlin include higher-order functions, lambda expressions, lazy evaluation and several categories of methods for working with collections including aggregation, filtering, mapping and ordering. An example demonstrating some of Kotlin's powerful functional collection handling is presented in Listing 9.

```
data class Animal(val name: String, val age: Int,
       val isTame: Boolean)
val animals = mapOf(Animal(10, false), ..., Animal(5, true))
animals.filter{ animal -> animal.isTame && animal.age > 10}
    .sortedBy{animal -> animal.age}
    \text{take}(5).map{animal -> animal.name.toUpperCase()}
```
Listing 9: Functional programming example in Kotlin. Gives the name of the five youngest animals over the age of 10 in upper case.

# <span id="page-25-0"></span>**2.4 Benchmarking**

Benchmarking is the process of comparing different systems using data and metrics obtained from real or synthetic applications, so called benchmarks [\[9\]](#page-75-4). In the synthetic context, the behaviour of the benchmarking program is to simulate intensive resource consumption. Another way of distinguishing between different types of benchmarks is through the concepts of micro- and macrobenchmarking. The purpose of microbenchmarks is to evaluate the performance through small, synthetic, well-defined applications which allow one to reason on a low granularity level. Macrobenchmarks, on the other hand, are larger, often real-world applications, which provide the benefit of a more exhaustive coverage of instructions and scenarios with the drawback that the data cannot be analysed on such a low granularity level as in the case of microbenchmarks.

In order to provide more extensive benchmarking, benchmark suites are often used. Benchmarks suits are collections of multiple benchmarks, often with different characteristics [\[9\]](#page-75-4). In the world of Java, there exists several benchmarking suites which have been used extensively in academia, some of the most influential ones being SPEC [\[5\]](#page-75-5) and DaCapo Benchmark Suite [\[36,](#page-78-4) [3\]](#page-75-6). However, it is an acknowledged problem that there exists few cross-language benchmark suites [\[33\]](#page-78-5).

### <span id="page-25-1"></span>**2.4.1 Computer Language Benchmarks Game (CLBG)**

The Computer Language Benchmarks Game (CLBG) is, to our knowledge, the only cross-language benchmark suite that has been used extensively in academia. To date, the benchmark suite consists of 10 microbenchmarks with implementations in over 25 languages [\[17\]](#page-76-8). The benchmarks consists of small well-defined algorithmic problems, which characterise different types of workloads. In order to offer such a vast variety of languages included in the suite, CLBG allows for user contributed implementations of the benchmarks. To guarantee the comparability and correctness of the benchmarks, CLBG imposes some rules on how implementations are supposed to be written so that the solutions are functionally equivalent. In this context, functionally equivalent refers to the fact that the implementations produce the same output given the same input, thereby solving the same problem. Furthermore, it also puts restrictions on how the algorithms are supposed to be implemented. This is done to guarantee that the benchmarks actually tests the performance of language constructs and features and not optimisations of the algorithms.

Although CLBG enforces some rules on how implementations are supposed to be written, there is some critique pointing out that too few restrictions are imposed precluding many relevant conclusions [\[26\]](#page-77-3). For instance, CLBG allows for both concurrent and sequential implementations of the algorithms, which quite significantly can impact the runtime performance. However, although we recognise the validity of this critique, we also realise that it is difficult to provide a benchmark suite which allows for sufficient implementational freedom, to highlighting different language constructs and features and yet, at the same time, ensures crosslanguage comparison.

#### <span id="page-26-0"></span>**2.4.2 Statistical theory**

The process of benchmarking is inherently nondeterministic. Factors such as JIT-compilation, scheduling, cache misses and page faults are uncontrollable. As such, several executions are needed to obtain reliable results. Given a sample size  $n$ , sample means can be calculated for different metrics. Commonly, two means are used for benchmarking, namely the arithmetic mean as defined in Formula 2.1 and the harmonic mean as defined in Formula 2.2.

$$
\bar{x}_A = \frac{1}{n} \sum_{i=1}^n x_i
$$
 (2.1)

Arithmetic mean [\[25,](#page-77-4) p.30].

$$
\bar{x}_H = \frac{n}{\sum_{i=1}^n \frac{1}{x_i}}
$$
\n(2.2)

Harmonic mean [\[25,](#page-77-4) p.31].

The arithmetic mean is used when we are interested in measuring the average of the sum of the raw results, such as execution time while the harmonic mean is used when we want to compute average rates [\[25,](#page-77-4) p.40]. To calculate the dispersion of the data obtained, the standard deviation is used as given by Formula 2.3

$$
s = \sqrt{\frac{\sum_{i=1}^{n} (x_i - \bar{x})^2}{n - 1}}
$$
 (2.3)

Standard deviation [\[25,](#page-77-4) p.39].

Using the standard deviation, a confidence interval can be formed around the mean. This allows reasoning about the results on a confidence level of 1 –  $\alpha$ . A lower value of  $\alpha$  forms a larger confidence interval.

$$
c_1 = \bar{x} - z_{1-\alpha/2} \frac{s}{\sqrt{n}} \qquad c_2 = \bar{x} + z_{1-\alpha/2} \frac{s}{\sqrt{n}} \qquad (2.4)
$$

Two-sided confidence interval [\[25,](#page-77-4) p.49].

A two-sided confidence interval can be defined as in Formula 2.4, or expressed in a more compact form as in Formula 2.5.

$$
\bar{x} \pm z_{1-\alpha/2} \frac{s}{\sqrt{n}} \tag{2.5}
$$

## <span id="page-28-0"></span>**2.5 Bytecode analysis**

Bytecode analysis refers to the process of analysing the bytecode of a program to draw conclusions about its behaviour and performance or relation to other programs. The analysis can either be carried out in a qualitative or a quantitative way, meaning that the bytecode can either be analysed manually by inspection or in a more automatic fashion through bytecode metrics. This section focuses on establishing the theory of quantitative bytecode analysis, as carried out in [\[24\]](#page-77-5).

#### <span id="page-28-1"></span>**2.5.1 N-gram**

An n-gram can be defined as a consecutive n-atom sequence, extracted from a longer sequence of atoms. N-grams are often used within the field of Natural Language Processing for classification and prediction, where the atoms represent words. The value of n can differ, and sequences of different lengths are often studied. A 1-atom sequence is commonly referred to as a unigram, whereas 2- and 3-atom sequences are referred to as bigram and trigrams respectively.

In the context of bytecode, n-grams are constructed from n-length sequences of consecutive bytecode instructions. In [\[24\]](#page-77-5), an additional constraint of that the bytecode instructions are to belong to the same code block is added, so that the n-grams adhere to the bytecode grammar. The construction of unigrams, bigrams and trigrams from a bytecode sequence is illustrated in Figure 2.4.

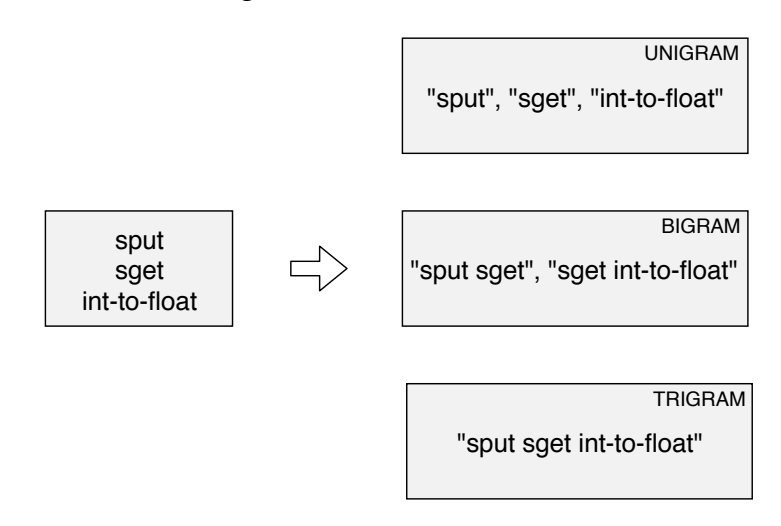

Figure 2.4: Uni-, bi- and trigram construction from a bytecode sequence

### <span id="page-29-0"></span>**2.5.2 Principal Component Analysis (PCA)**

Principal Component Analysis (PCA) is a statistical method commonly used for dimensionality reduction of high-dimensional datasets [\[24\]](#page-77-5). Since this thesis is not concerned with nor dependent upon the mathematical aspects of PCA, a detailed mathematical descriptions is omitted. In brief, the process consists of calculating  $min(n, p - 1)$  principal components, where *n* is the number of samples and *p* is the number of variables or dimensions. Each principal component represents dimensions containing the greatest variance in the dataset in decreasing order (the first principal component contains dimensions of the highest variance, the second principal component contains dimensions the second highest variance and so on). Thus, the goal of PCA is to reduce the dimensions while containing as much information about the data as possible.

Since the theoretical unique bytecode n-grams is  $b<sup>n</sup>$ , where  $b$  represents the unique bytecode instructions, the number of dimensions grows exponentially with  $n$ . In [\[24\]](#page-77-5), PCA is applied to the bytecode by constructing n-grams and calculating their relative frequencies. Thus, the relatedness of the benchmarks can be visualised by plotting the first two principal components of each benchmark.

# <span id="page-29-1"></span>**2.6 Related work**

The primary objective of this study is to evaluate the performance of Kotlin and Java on Android Runtime through benchmarking. Although, to the best of our knowledge, no previous studies have been conducted to benchmark performance of Kotlin and Java, other cross-language studies have been carried out.

In Dufour et al. [\[7\]](#page-75-7), the authors identified requirements for dynamic metrics to allow for comparison of compiler optimisation techniques and runtime system designs. The authors also suggested a set of dynamic metrics suitable for benchmarking Java. The suggested metrics has influenced the design of the DaCapo benchmark suite [\[3,](#page-75-6) [26\]](#page-77-3).

Hundt [\[19\]](#page-76-9) investigated the performance of Java, C++, Scala and Go through benchmark implementations of a loop recognition algorithm. However, the paper was criticised for how the benchmarks were implemented [\[26\]](#page-77-3).

Li, White, and Singer [\[24\]](#page-77-5) performed a cross-language study of JVMhosted languages including Scala, Clojure, Groovy, JRuby and Jython, comparing the behaviour of these languages with Java. The study used a benchmarking suite consisting of a combination of CLBG benchmarks, as well as real-world applications. Some of the dynamic metrics used for comparison included n-gram coverage, method sizes, stack depth, object sizes, object lifetimes and the usage of boxed primitives. The authors found that Java executes more diverse bytecode than other JVM-hosted languages and that the non-Java languages produced bytecode sequences not observed for Java. The lifetime of JRuby and Jython objects differed compare to the other languages studied, in that the object either lived for a very short duration or until the end of execution. Furthermore, all non-Java languages used more boxed primitives than Java.

Continuing on cross-language evaluation of JVM-hosted languages, Sarimbekov et al. [\[33\]](#page-78-5) performed workload characterisation and analysis of Java, Scala, Closure, Jython, JRuby and JavaScript using a combination of CLBG benchmarks and real-world applications. The results suggested that the behaviour of the CLBG benchmarks compared to real-world applications differed for Java and Scala, but for the other languages studied the benchmarks characterised the real-world behaviour better. However, the authors stress the importance of microbenchmarks, justifying that they allow one to reason and understand the behaviour of a language on a more detailed level than macrobenchmarks.

In Marr, Daloze, and Mössenböck [\[26\]](#page-77-3), cross-language compiler benchmarking was conducted for Java, JavaScript, Ruby, Crystal, Newspeak and Smalltalk to compare the performance of a set of the core language abstractions. The authors criticise CLBG for being too permissive in regards to the benchmark implementations. Therefore, a new benchmark suite is introduced and evaluated in the study. The metrics used in the study closely follows those suggested by Dufour et al. [\[7\]](#page-75-7).

# <span id="page-31-0"></span>**Chapter 3 Methodology**

*This chapter describes the benchmarks used in this study for comparing the performance of Kotlin and Java on Android Runtime. Furthermore, the performance metrics used to characterise the languages are defined and descriptions of the implementations are provided. Finally, the environment and setup of the experiment is presented.*

# <span id="page-31-1"></span>**3.1 Benchmarks**

As described in Section 2.4.1, the only widely acknowledge cross-language benchmark suite used in literature is the Computer Language Benchmarks Game (CLBG). Therefore, this study will use CLBG to evaluate the performance of Kotlin and Java on ART. As discussed in Section 1.3, the languages will only be evaluated from a computational perspective. This is reflected by the use of CLBG.

Although CLBG features benchmark implementations in over 25 programming languages, the support of Kotlin is lacking. As of the writing of this paper, there only exists two Kotlin implementations which have been auto-generated from Java. Therefore, in order to evaluate the performance of the languages, original Kotlin implementations will be developed. The method used for implementing the benchmarks as well as the aspects considered while doing so are further described in Section 3.3.

Due to the time constraints of this study, providing implementations for all CLBG benchmarks are considered infeasible. As such, this study limits it scope to only evaluate the performance of Kotlin and Java on a subset of the CLBG benchmarks.

Since only a subset of the CLBG benchmarks is studied, it is important to include benchmarks of different character to ensure the validity of the results. In Li, White, and Singer [\[24\]](#page-77-5), the authors distinguish between some of the CLBG benchmarks by classifying them based on operation characterisation. Operation characterisation represents which main type of operation(s) are executed by a particular benchmark with respect to Integer, Floating-point, Pointer and String operations. The findings in [\[24\]](#page-77-5) are described in Table 3.1.

| <b>Benchmark</b>   | Integer | Floating-point Pointer String |     |     |
|--------------------|---------|-------------------------------|-----|-----|
| Binary-Trees       |         |                               | Yes |     |
| Fannkuch-Redux     | Yes     |                               |     |     |
| Fasta              |         |                               | Yes |     |
| K-Nucleotide       |         |                               | Yes | Yes |
| Mandelbrot         |         | Yes                           |     |     |
| Meteor-Contest     | Yes     |                               |     |     |
| N-body             |         | Yes                           |     |     |
| RegexDNA           |         |                               |     | Yes |
| Reverse-Complement |         |                               |     | Yes |
| Spectral-Norm      |         | Yes                           |     |     |

Table 3.1: Operation characterisation of CLBG benchmarks [\[24\]](#page-77-5)

The method used to distinguish between CLBG benchmarks in [\[24\]](#page-77-5) helps to select the subset of benchmarks used in this study. Furthermore, it can be argued that the operation types, to some extent, also represent applications of different character. For instance, Floating-point operations are commonly performed in applications relying on sensor data whereas String operations are performed in I/O intensive applications such as text editors.

This study ensures a good variety of benchmark types by providing minimum coverage of the operation types described in Table 3.1. The Fannkuch-Redux benchmark is included in this study to evaluate the performance on Integer operations. N-body is used to compare the languages on floatingpoint intensive operations, since a similar benchmark has been used to compare three programming models on Android in Qian, Zhu, and Li [\[31\]](#page-77-6). For pointer operations, the Fasta benchmark is included since several other benchmarks are reliant on its output as input. Among these

benchmarks is Reverse-Complement which is included to study the performance on String operations.

As such, this study evaluates the performance of Kotlin and Java using a total of four CLBG benchmarks. The benchmark included are further introduced in the subsequent subsections.

### <span id="page-33-0"></span>**3.1.1 Fasta benchmark**

The Fasta benchmark is concerned with generating three DNA sequences. The benchmark takes an integer  $n$  as input, representing the length of the sequences to be generated. The sequences are to be outputted with a line length of 60 nucleotides per line.

The first DNA sequence is to be generated by repeating a predefined sequence while the other two sequences are generated using pseudo-random selection from two alphabets of nucleotides, a described by the function in Listing 10.

```
IM = 139968IA = 3877
IC = 29573Seed = 42Random (Max)
  Seed = (Seed * IA + IC) modulo IM
   = Max * Seed / IM
```
Listing 10: Pseudo-random generator [\[17\]](#page-76-8)

As described in Table 3.1, the Fasta benchmark is categorised as Pointerintensive due to the frequent referencing to data structures representing the DNA sequence.

### <span id="page-33-1"></span>**3.1.2 Fannkuch-Redux benchmark**

The Fannkuch-Redux benchmark was first introduced in a paper by Anderson and Rettig [\[2\]](#page-75-8) where the authors analysed the behaviour of the LISP programming language. Fannkuch is an abbreviation of Pfannkuchen which is German for pancakes, and is an analogy to flipping pancakes, namely flipping integer sequences.

The Fannkuch-Redux benchmark takes an integer  $n$  as input, which represents the set  $S = \{1, 2, \dots n\}$ . Let P represent a permutation of S. The task is to reverse the first  $k$  digits of  $P$ , where  $k$  represents the first digit in the permutation, until  $k = 1$ . This should be done for all *n*-length permutations of S, where the output of the benchmark is a checksum to validate the computations as well as the maximum number of reversions needed until  $k = 1$  for any permutation of S.

The CLBG does not impose any particular algorithm for generating the the  $n!$  permutations of S. However, both the Java and Kotlin implementations used in this study use the algorithm as suggested by Oleg Mazurov [\[18\]](#page-76-10) to strengthen the validity of the results.

Fannkuch-Redux belongs to the group of Integer intensive benchmarks as shown in Table 3.1 due to the frequent flipping of integer sub sequences.

#### <span id="page-34-0"></span>**3.1.3 N-body benchmark**

The N-body benchmark is concerned with simulating the movements of the Jovian planets in the solar system, which includes Jupiter, Saturn, Uranus, Neptune and the Sun. A similar benchmark has been used in Qian, Zhu, and Li [\[31\]](#page-77-6), involving particle mechanics instead of celestial mechanics.

The N-body benchmark takes an integer  $n$  which represents the number of simulation steps. The system, that is the mass, velocity, coordinates as well as the movements of the planets are defined by Mark C. Lewis who suggested the benchmark problem. The simulation is then advanced  $n$ steps and the output is the energy of Jovian planets before and after the simulation.

As described by Table 3.1, the benchmark deals with intensive floatingpoint operations due to the simulation of the movement of the planets.

#### <span id="page-34-1"></span>**3.1.4 Reverse-complement benchmark**

The Reverse-Complement benchmark takes input from stdin consisting of output from the Fasta-benchmark. The task is to compute the DNA strands which will bind to each of the three Fasta DNA sequences. As the

benchmark name suggests, a strand which will bind to a sequence is the complement of each nucleotide in reverse. The complements are calculated using a pre-defined translation table provided by CLBG. The output consists of the name of the DNA sequences and the reverse-complements in Fasta format. As such, the Reverse-complement benchmark is considered to deal with String-intensive operations as defined in Table 3.1. Furthermore, due to the input and output of large text sequences, it can also be considered I/O intensive.

# <span id="page-35-0"></span>**3.2 Java Implementations**

As described in Section 1.3, this study is only concerned with evaluating the sequential performance of Kotlin and Java. Kotlin will be benchmarked against the fastest sequential Java implementations for each benchmark used in this study. However, since the Java implementations have been developed for the JVM, slight modifications have been made to allow for execution on ART. These modifications involves handling of input, as stdin is not a reliable method of program input on ART. The correctness of the Java implementations have been verified using the sample input and output provided by CLBG for each benchmark, ensuring that the program given a particular input gives the expected output.

The overall design and architecture of each Java implementation is provided in the subsequent subsections. Furthermore, the Java source code is available in full in Appendix A.

## <span id="page-35-1"></span>**3.2.1 Fasta**

The Java implementation for Fasta used in this study has been derived from [\[1\]](#page-75-9). No performance affecting modifications have been made to the source code.

The program takes an integer  $n$  as input, corresponding with the length of the DNA sequences that are to be produced. The first produced DNA sequence, ALU, is based on repeated copying from an existing sequence stored as a String of length 287 nucleotides. For the second and third sequence, namely IUB and HOMO\_SAPIENS, the sequences are generated using the pre-defined pseudo-random function in Section 3.1.2.

Both IUB and HOMO\_SAPIENS are represented by a class FloatProbFreq
containing a byte array of nucleotides and a double array of the corresponding frequencies as well as a method of calculating the cumulative probability of selecting each nucleotide as well as the earlier mentioned pseudo-random function.

Each DNA sequence is stored in a buffer in FASTA-format (60 nucleotides per line) with a capacity of 62, 464 bytes. Once full, the buffer is printed to stdout through the means of an OutputStream.

## **3.2.2 Fannkuch-Redux**

The Fannkuch-Redux implementation provided by Gouy and Mazurov [\[18\]](#page-76-0) has been used in this study. No major alterations has been made to the source code.

As described in Section 3.1.2, the program takes an integer  $n$  as input with the goal of computing the maximum number of flips needed for any permutation of the set  $S = \{1, 2, ..., n\}$ . As such, the implementation contains two performance critical problems. The first one generates the permutations of S, whereas the second one flips each permutation until  $k = 1$ .

The first problem is solved in an iterative way, since generating the permutations recursively would put a heavy pressure on the stack even for small  $n$ 's. The algorithm implemented can be expressed with the pseudo code in Listing 11.

The second problem relates to flipping a permutation until the pattern  $k = 1$  emerges. The approach taken simply involves iterating over all k elements once, swapping places with the elements in an outer-to-inner fashion. This process is repeated until  $k = 1$ .

As such, the flipping operation can be replaced with the line *print P* in Listing 11, allowing for generating a permutation, calculating its flip count and then repeating the process until all permutations have been flipped and a maximum flip count has been obtained.

### **3.2.3 N-body**

The N-body implementation provided by Lewis and Whipkey [\[23\]](#page-77-0) is used in this study. The program takes in an integer  $n$ , representing the number

```
fun void generate-permutations(int n)
P := [1, 2, ..., n]r := n //Current rotation depth
count := int[n] //Control structure used for keeping
               //track of rotation depths.
while (true) do
  while (r != 1) do
    count[r-1] := r
    r--print P
  while true do
    if (r == n) then //Base case, no more rotations
      return
    rotate first r digits in P to left (wrap-around)
    count [r] := count [r] - 1if count [r] > 0 then
      break
```
Listing 11: Pseudo code for permutation generation

of advancements that are to be computed for the planet simulation. The task is to output the total amount of energy in the planet system after  $n$ advancements.

The planets are represented by a Body class. Each planet is made up by seven fields of type double, three position fields for the three dimensions  $x, y, z$ , the current velocity in each of the three directions as well as the mass of the planet. These fields are initialised to pre-defined values.

The simulation starts with offsetting the momentum of the centre of gravity, namely the sun. Using a time step of 0.01, the planets are advanced n times where planets with higher mass inflict forces upon those of lesser mass causing a change in velocity of the planets. The actual physic calculations used are not further described by CLBG but involves simple floating point operations. After  $n$  advancements, the total amount of energy in the planet system is outputted.

## **3.2.4 Reverse-complement**

The Reverse-complement implementation used in this study is provided by Lei [\[22\]](#page-77-1). The source code has been modified slightly to use an Input-Stream from file instead of stdin.

The program gets the Fasta output as an InputStream, consisting of three DNA sequences for which the reverse complement should be computed. A byte array is used for translating nucleotides to their complements. The array consists of the first 128 ASCII characters, stored as bytes where the nucleotides with DNA complements have been replaced with their corresponding complement.

The implementation uses a custom buffered reader and writer to reduce time on I/O. After a read-operation has been performed, the bytes read are translated and appended to a byte array for later output. Since a whole sequence is needed to be read and translated before it can be reversed and outputted, the benchmark is memory intensive for large sequence inputs. Once a whole DNA sequence has been read and stored in data, it is then copied over in reverse order to outputBuffer and written to stdout. This process is repeated for all three sequences.

# **3.3 Kotlin Implementations**

As mentioned in Section 3.1, the support of Kotlin in CLBG is lacking. Therefore, original Kotlin implementations have been developed for each benchmark studied. As implementations can differ widely, several factors have been considered as to ensure the validity of the results.

First, Marr, Daloze, and Mössenböck [\[26\]](#page-77-2) identified that CLBG sometimes impose too few restrictions on the benchmark implementations, causing too great of a variety in the approaches taken. Problems of such character can be observed for Fannkuch-Redux, where the algorithm for permutation generation is not strictly defined.

Second, considering Kotlin has an outspoken design goal of being pragmatic, the implementations should to some degree reflect this. Although Kotlin code can be written as low-level as Java, it is usually not common practice. Instead, higher-level constructs and features are used.

With both of these factors in mind, this study has set on using two groups of Kotlin implementations for each benchmark. The first group, called kotlin-converted, consists of auto-converted implementations based on the Java benchmark implementations. Using the auto-converter tool provided by JetBrains, Java code can be converted to Kotlin. This allows us to study the performance overhead of using Kotlin in a performance critical context, and further means that the exact same algorithms are used to avoid the threat identified in [\[26\]](#page-77-2).

The second group, called kotlin-idiomatic, consists of original implementations. Although inspiration has been taken from the Java implementations used in this study, the idiomatic implementations favour pragmatism over performance. This allows us to study the performance and behaviour of Kotlin in a context better reflecting how the language is commonly used.

The correctness of the implementations of kotlin-converted and kotlin-idiomatic have been verified using the sample input and output provided by CLBG for each benchmark, ensuring that the program given a particular input gives the expected output.

In the subsequent subsection, descriptions of the architecture of both Kotlin implementations for each benchmark are provided. However, considering kotlin-converted the descriptions focuses on the potential deviations from the auto-coversions. Furthermore, the Kotlin source code for both kotlin-converted and kotlin-idiomatic is available in full in Appendix B.

## **3.3.1 Fasta**

The kotlin-converted implementation has been auto-converted from the corresponding Java implementation using the tool provided by Android Studio 3.0.1. No additional modifications to the source code has been made. Therefore, the kotlin-converted uses the same data structures, classes and buffer size as the corresponding Java implementation.

The kotlin-idiomatic implementation uses the same pseudo-random function for selecting nucleotides from the IUB and HOMO\_SAPIEN alphabets. However, to represent the alphabets a data class AminoAcid is used for storing the nucleotide and their corresponding probability.

Additional differences includes using a more pragmatic approach when outputting the sequences. Instead of a byte array buffer and an OutputStream, as used by the java and kotlin-converted implementation, kotlin-idiomatic uses a BufferedWriter, which is flushed each 100 lines. As such, instead of storing the nucleotides as bytes, they can be stored as chars and appended to the BufferedWriter directly.

## **3.3.2 Fannkuch-Redux**

No major alterations have been made to the kotlin-converted implementation and therefore, it closely follows the corresponding Java implementation.

For the kotlin-idiomatic implementation, the same algorithm for permutation generation has been used due to its practical implications allowing generations on the fly. Although a recursive implementation could have been used, this would have required storing all permutations in memory.

However, for flipping of the first  $k$  elements, a more functional approach has been implemented, relying on the take() and reversed() operations on the permutation array instead of looping through the first  $k$  elements in an outer-to-inner fashion as with the Java implementation. This goes hand-in-hand with the pragmatical language design of Kotlin.

## **3.3.3 N-body**

The kotlin-converted implementation has been auto-converted from the corresponding Java implementation. No major alterations has been made to the source code.

For the kotlin-idiomatic implementation, a more pragmatic approach has been taken when it comes to representing the planets, where a data class Body has been used consisting of the seven planet properties (coordinates, velocities and mass). Additional differences include using the boxed primitive Double for each planet field, since Kotlin lacks support of unboxed primitives, and the use of destructing declarations for obtaining only some of the properties of Body. Due to the computational characteristics of the N-body benchmark, seemingly few differences exists between the implementation and the corresponding java and kotlin-converted implementations.

# **3.3.4 Reverse-Complement**

The kotlin-converted implementation has been auto-converted from the Java implementation provided by [\[22\]](#page-77-1). Some alterations have been made to the auto-generated implementation, including changing internal declarations to private, using  $\text{toInt}$  () to allow for lookup of characters in transMap as well as replacing an object declaration of ReverseComplement with a class. The architecture and data structures used remain the same as in the original implementation.

The kotlin-idiomatic implementation takes on a more pragmatic approach. Instead of using a byte array of ASCII characters for translation, a HashMap<Char, Char> is used, storing only the nucleotides and their complements. Furthermore, instead of implementing a custom buffered reader and writer, the BufferedReader class is used to read from the InputStream and BufferedWriter is used to output to stdout.

A lambda expression is used to parse each line from the BufferedReader, computing the complement of each nucleotide. The complements are stored in a MutableList<Char> data structure. Once a complete complement sequence has been calculated, it is traversed in reverse order and appended to a BufferedWriter and outputted to stdout. The data structure storing the complements is then emptied to make room for the next sequence. This processes is repeated until all the reverse complements of all DNA sequences have been outputted. The default buffer sizes have been used for both the BufferedReader and BufferedWriter, however, to avoid untimely flushes potentially breaking the 60 nucleotides per line format, the flush method is invoked every 100 lines (6100 bytes) to empty the buffer before it is full.

# **3.4 Metrics**

This study has set on using both static and dynamic metrics to study the behaviour and performance of Kotlin and Java on ART. The metrics used are based on some of the ones studied in previous work, as described in Section 2.6. However, this study also utilises the profiling support offered by the Android environment for dynamic metrics.

Since previous studies heavily relied upon instrumented versions of the JVM, some of the metrics used are not easily obtainable on ART. Metrics relying on VM instrumentations include, but is not limited to; object lifetimes (where the virtual machine has been modified to record the allocation and deallocation time of all objects) and dynamic n-gram analysis (where modifications have been made to record all executed bytecode instructions). These metrics are considered outside the scope of this study, since obtaining them would require modifications to the runtime system and thus extensive knowledge of ART. Furthermore, some metrics are not relevant due to architectural differences between JVM and ART.

However, instead of performing n-gram analysis in a dynamic context, this study performs the analysis in a static context by using the AOT compiled bytecode of each implementation to measure the relatedness of Java and Kotlin bytecode on ART. This static bytecode metrics used are further described in Section 3.4.5.

Android supports performance profiling, both through the interactive Android Profiler tool in Android Studio as well as a several debugging methods. Considering the benchmarks are to be executed multiple times there is a need for automatic data collection. As such, performance data is collected through application instrumentation using the android.os. Debug, android.os.MemoryInfo as well as android.os.SystemClock.

Taking previous studies as well as the supported profiling methods of Android API 26 into consideration, the following categories of dynamic metrics are used to evaluate the performance of Kotlin and Java on ART: runtime, garbage collection, memory consumption and boxing of primitives. The dynamicnmetrics and the method for obtaining them are further described in Section 3.4.1-3.4.4.

#### **3.4.1 Runtime metric**

Runtime evaluates the execution time of a benchmark. Care needs to be taken when measuring the elapsed time, since not all time measurement methods are monotonic, meaning that the time measurement is continous. In this study the elapsedRealtimeNanos() method from android.os.SystemClock is used, which provides the monotonic time in nanoseconds since system boot. The runtime is then measured by calculating the difference before and after an execution of a benchmark.

## **3.4.2 Memory consumption metrics**

On Android, the memory count is divided into several different categories. In this study, memory consumption refers to the heap memory used by the benchmark corresponding to object allocations. This statistic is obtainable through the getMemoryStat() method android.os.Debug.MemoryInfo. The memory consumption metrics used in this study consists of object allocation count, byte allocation count as well as a bytes per object ratio. The metrics are measured as the difference between the start and the end of a benchmark execution.

## **3.4.3 Garbage collection metrics**

Garbage collection is closely related to the performance of an application. Time used by the garbage collector to reclaim unused memory could otherwise have been spent on executing application code. Although unobtainable on ART, object lifetimes have been used in previous studies to identify how well a language makes use of the cheaper generational garbage collector, where a large number of short lived objects means that memory can be reclaimed faster.

On Android, it is possible to obtain more detailed garbage collection data through instrumentation using the getRuntimeStat() method in android.os.Debug. Four metrics are used in this study related to garbage collections, namely garbage collection count, average time spent on garbage collection, total number of bytes freed as well as number of bytes freed per garbage collection.

## **3.4.4 Boxing of primitives metric**

Boxing of primitives relates to the conversion between primitive data types and their corresponding wrapper classes. For instance, Java provides a primitive data type int with a corresponding wrapper class Integer. Conversely, Kotlin only provides wrapped data types. Although the wrapper classes allows developers to write cleaner code, the boxing operation is expensive since it creates additional heap pressure [\[33\]](#page-78-0).

The boxing of primitives metric has been used both by Sarimbekov et al.

[\[33\]](#page-78-0) and Li, White, and Singer [\[24\]](#page-77-3). In [\[33\]](#page-78-0), the metric used refers both to the boxed primitives allocated and the boxed primitives requested (by calls to the valueOf() method for the wrapper classes) whereas in the case of [\[24\]](#page-77-3) only the former metric has been used. In this study, boxing is measured through the startMethodTracing() method in the Debug class where the metric represents the amount of requested primitives as a percentage of total method calls.

## **3.4.5 Bytecode metrics**

The bytecode metrics used in this study refers to the relatedness of the benchmark programs. The metrics are inspired by those used in [\[24\]](#page-77-3), but in a static context due to limitations of ART. The metrics consists of measuring the total and unique bytecode n-grams of each implementation as well as the n-gram coverage. This study uses unigrams, bigrams and trigrams. Furthermore, as in [\[24\]](#page-77-3), the relative frequencies of each n-gram are calculated to which PCA is applied to representing the implementations visually by plotting the two first principal components.

# **3.5 Environment and setup**

## **3.5.1 Software and tools**

#### **Benchmark application**

In order to collect dynamic benchmark data for the Kotlin and Java benchmark implementations, an Android application has been developed using Android Studio. The benchmark application allows the user to choose the benchmark type, implementation and metric as well as the number of benchmark iterations as presented in Figure 3.1.

The application creates a thread used for benchmarking using the android.os.ThreadHandler and android.os.Handler classes. The benchmark thread has its thread priority set to the highest available for Android processes, ensuring a CPU execution time of roughly 95% [\[16\]](#page-76-1).

Once all iterations of the benchmark has been executed, the results are reported back to the main thread where an asynchronous task is created on a background thread using android.os.AsyncTask in order to log the benchmark results to file for analysis.

The use of a separate benchmark thread and a background thread ensures that other tasks related with the application, such as UI handling does not inflict with the execution of the benchmarks. This is particularly important for the Runtime, Memory and Garbage Collection metrics in order to provide reliable results.

#### **N-gram application**

In order to extract the n-grams of the generated . dex-files associated with each benchmark implementation, a custom Kotlin application is used. The program accepts 13 arguments, where the first argument is an integer representing *n*. The remaining 12 arguments represents the .dexfiles associated with the benchmark implementations. First, the application performs lexical analysis on the bytecode files, forming a sequence of bytecode operation codes. The N-gram applications supports a total of 230 different bytecode instructions. Then, the n-grams are formed by iterating on the bytecode sequence. However, as in [\[24\]](#page-77-3), n-grams belonging to different blocks are discarded.

For the resulting valid n-grams, the total and unique counts are calculated. Furthermore, to compute the n-gram coverage these figures are put in relation to the other implementations belonging to the same benchmark type.

The application outputs two files, one is a .csv-file consisting of a matrix with the benchmark implementations (samples) as columns and n-grams as rows where each cell contains the relative frequency of that particular n-gram for the implementation. The second file contains the unique and total n-gram count of each implementation as well as the n-gram coverage for each implementation per benchmark type. The source code of the application is available in Appendix C, whereas the generated result files are available in Appendix D.5.

#### **Principal Component Analysis tool**

In order to perform principal component analysis on the data set obtained from the N-gram application, the online data analysis tool ClustVis [\[27\]](#page-77-4) has been used. The data is inputted as a . csv-file with implementations as columns and the n-grams as rows, where each cell contains the relative frequency of the specific n-gram for the implementation. The tool calculates each of the 12 principal components for each of the implementations, where the first two components representing the greatest variance are plotted in a 2-dimensional scatter plot.

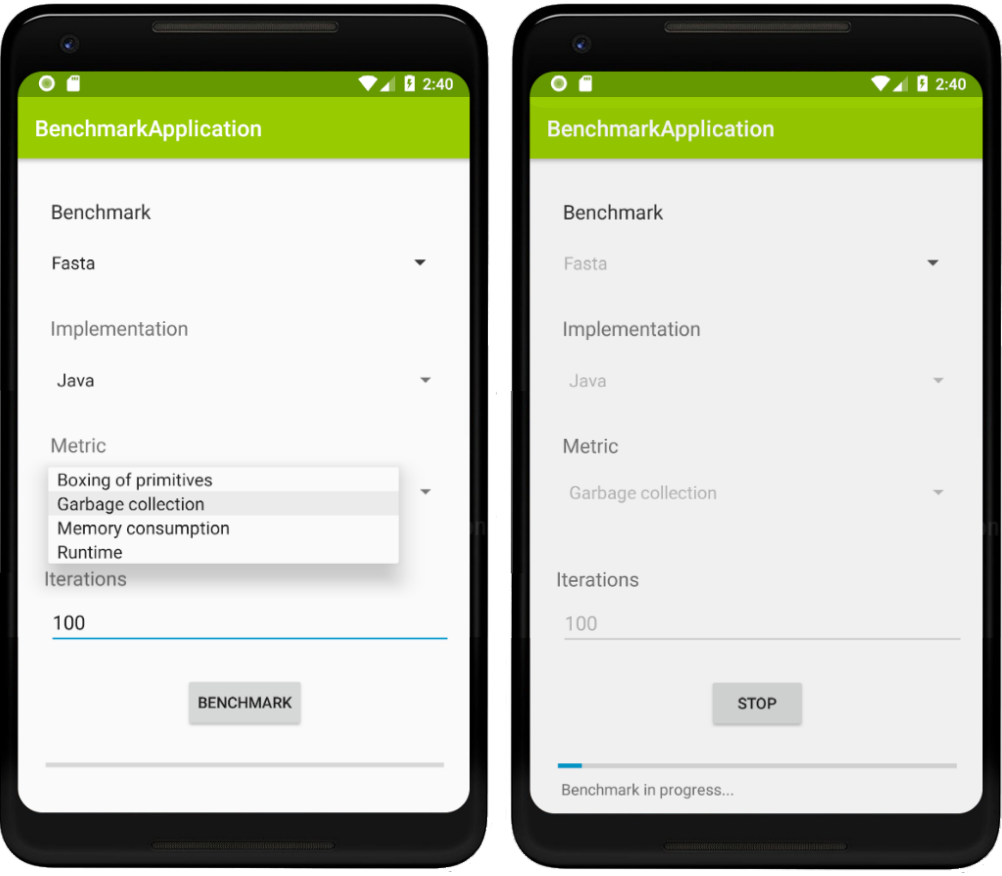

Figure 3.1: Android benchmark application

#### **Software versions**

The software and environment versions presented in Table 3.2 have been used throughout this study for development and benchmarking.

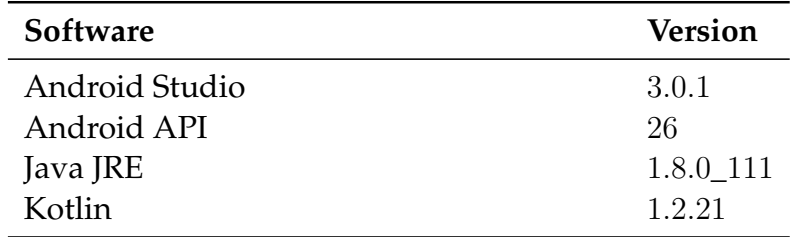

Table 3.2: Software versions

## **3.5.2 Hardware**

As previously mentioned in Section 1.3, this study is not concerned with comparing the performance of different mobile devices. Hence, the benchmarks are executed on a single Android device. Due to the support of various new profiling features, Android 8.0 has been chosen as the target version of Android and is, as of the writing of this report, the latest stable release. The specifications of the device which the benchmarks are executed on is presented in Table 3.3.

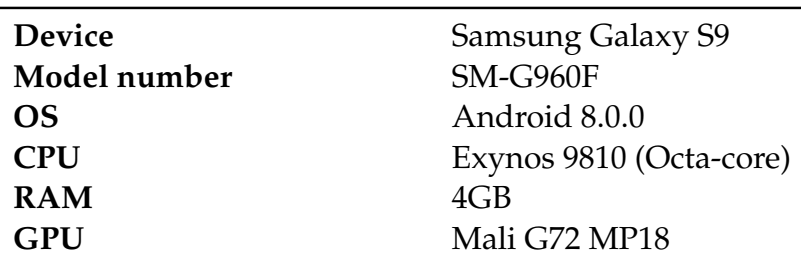

Table 3.3: Specifications of the benchmarking device [\[32\]](#page-78-1)

## **3.5.3 Data collection and analysis**

#### **Preparation**

To collect the benchmark data, the Android application described in Section 3.4.1. is used. Before starting the benchmark application, all other running applications are terminated. Furthermore, all unnecessary services such as WiFi, Location, GPS, Bluetooth and others are turned off as to minimise the impact from background processes and services.

Each metric used in this study is measured in isolation, meaning that throughout the benchmark execution only one metric is measured at a time. This ensures that the overhead associated with measuring does not skew the results. Therefore, for four benchmarks, three implementations per benchmark and four metrics studied, there exists 48 instances for which results are obtained.

### **Workloads**

To cater for the time needed to obtain the results for the 48 benchmarking instances, the workloads of each benchmark needs to be adapted to the specific device on which they are measured. Although CLBG has defined

a recommended workload for each benchmark, these have been produced specifically for the JVM with a desktop/server platform in mind. Considering the resources on modern mobile devices, such as the one used in this study, generally are more limited than on desktops or servers the workloads used in this study deviates from CLBG to suit ART and the hardware limitations of the benchmarking device.

To adapt the workload, a limitation of an execution time of roughly one second is defined for any benchmark implementation. The goal is, however, not to find a workload which perfectly fits into this limitation but rather to use it as a guide in order to ensure that the samples can be obtained in reasonable time. Therefore, a trial-and-error process has been applied to find appropriate workloads, where the ones used in this study are presented in Table 3.4 along with the recommended workloads within parenthesis.

Furthermore, the maximum execution time of one second does not take into account the additional overhead of measuring a particular metric. For instance, obtaining results for boxing of primitives adds substantial pressure on the runtime, sometimes resulting in an execution time of several minutes.

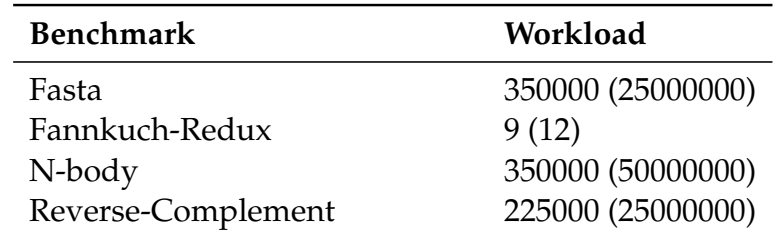

Table 3.4: Workloads used for each benchmark

#### **Statistical method**

Although precautions have been taken to strengthen the results, some factors are uncontrollable as described in Section 2.4.2. Therefore, each benchmark instance needs to be executed several times and expressed as a sample mean with a confidence interval to ensure statistically sound results. To calculate sample means, two methods are used. The harmonic mean, presented in Formula 2.2, is used for the number of bytes freed per

garbage collection as well as bytes allocated per object, since these metrics are rate-based. For all other metrics, the arithmetic mean is used, as presented in Formula 2.1.

The sample size used in this study is  $n = 100$  and is considered a suitable trade off between a sufficiently large sample size and the time required to obtain the results. However, since generally there is an additional overhead of executing a program the first few times, known as the warmup time, these samples are unrepresentative of a programs performance. By observing the runtime behaviour of the applications, an overhead could be observed for the first 2-5 iterations. Hence, to allow for some margin, the first ten benchmark iterations are discarded to allow for more representative and stable results. Each benchmark is executed 110 times, where the samples consist of the results for iteration  $10 - 110$ .

To compute the standard deviation, needed to obtain a confidence interval, Formula 2.3 is used. Furthermore, a two-sided confidence interval is used as expressed in Formula 2.5, since we are not interested in evaluating whether a particular language performs better or worse than the other, but only whether there is a performance difference between Kotlin and Java. The significance level used in this study is  $\alpha = 0.05$  providing a confidence level of 95%. This gives us that  $z_{1-\alpha/2}$  in Formula 2.5 is  $z_{0.975}$ which corresponds with the value 1.96. Hence, the confidence interval can be expressed as:

$$
\bar{x} \pm 1.96 \frac{s}{\sqrt{100}}
$$

If the confidence intervals of the results of two implementations are not overlapping, we can conclude that there is a performance difference with a confidence level of 95%.

The statistical method described above is used for all benchmark metrics apart from boxing of primitives since it is considered infeasible from three perspectives. First, there is a substantial runtime overhead of method tracing. Second, each produced .trace requires roughly 8.5MB of storage, or 10.2GB for all benchmarks and implementations. Third, manual analysis is needed in order to obtain the number of invocations of toValue() methods. Furthermore, a variation in the number of unboxing invocations should only be observed as a result of JIT optimisations.

Therefore, for the boxing of primitives metric, each benchmark is executed 100 times. However, method tracing is only recorded for the first, middle and last execution to observe differences as a result of JIT compiler optimisations.

# **Chapter 4**

# **Results**

*This chapter presents the results obtained for the metrics studied on each benchmark implementation. The results are presented in a by-metric-order, beginning with the runtime followed by memory consumption, garbage collection, boxing of primitives and bytecode results. Further analysis of the results is presented in Section 5.*

# **4.1 Runtime**

As described in Section 3.5.3, all benchmarks and implementations have been executed 110 times, from which the first ten executions are regarded as warmup and discarded. Hence, the last 100 executions have been used as the samples to represent the runtime of each implementation. The runtime of each implementation is presented in a line chart, along with the sample mean and 95% two-sided confidence interval with a resolution of four significant figures. This allows us to reason whether or not the results are statistically significant. Raw data for the runtime results of all benchmark implementations, along with the warmup executions, sample means, standard deviations and confidence intervals are available in full in Appendix D.1.

#### **Fasta**

The runtime results of Fasta are presented in Figure 4.1 where java is the fastest implementation by a margin of around 250 milliseconds. The kotlin-idiomatic implementation has a smaller sample mean but a larger standard deviation than kotlin-converted. However, since the confidence intervals of both Kotlin implementations are overlapping, there

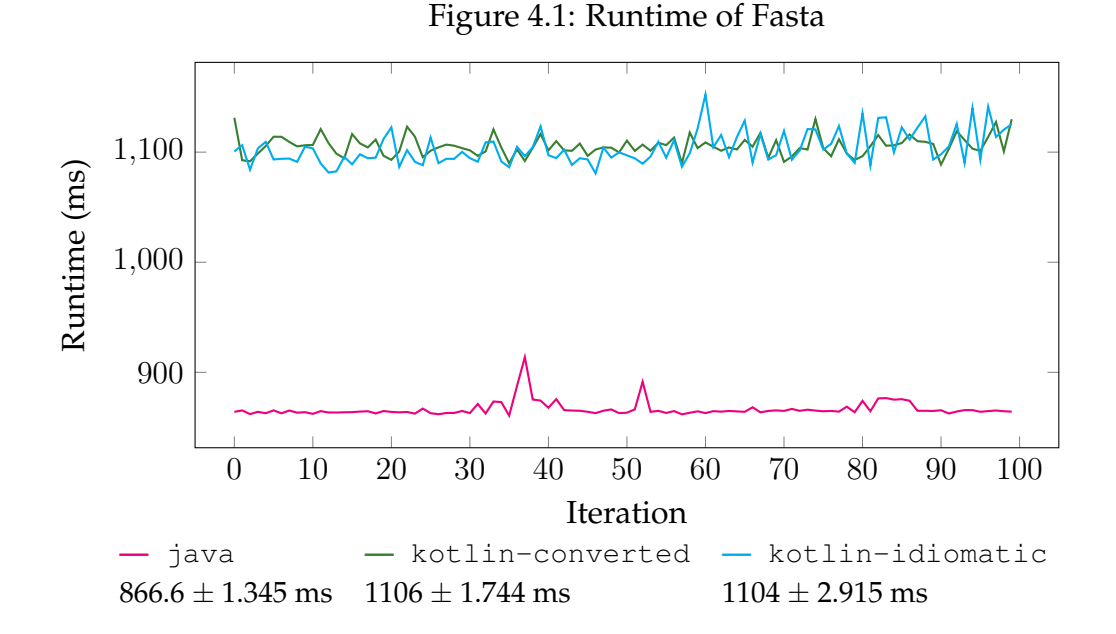

is no significant performance difference between the two.

#### **Fannkuch-Redux**

For the Fannkuch-Redux benchmark, the runtime of java and kotlin-converted are similar, with java performing slightly better. However, the runtime of kotlin-idiomatic is notably slower than the two other implementations, by a factor of around 40. Furthermore, the confidence interval for kotlin-idiomatic is larger than for the other implementations due to a larger standard deviation.

Due to the non-overlapping confidence intervals, there is a strong indication that the ranking of the runtime performance for each implementation holds true, with Java being the fastest language by a small margin.

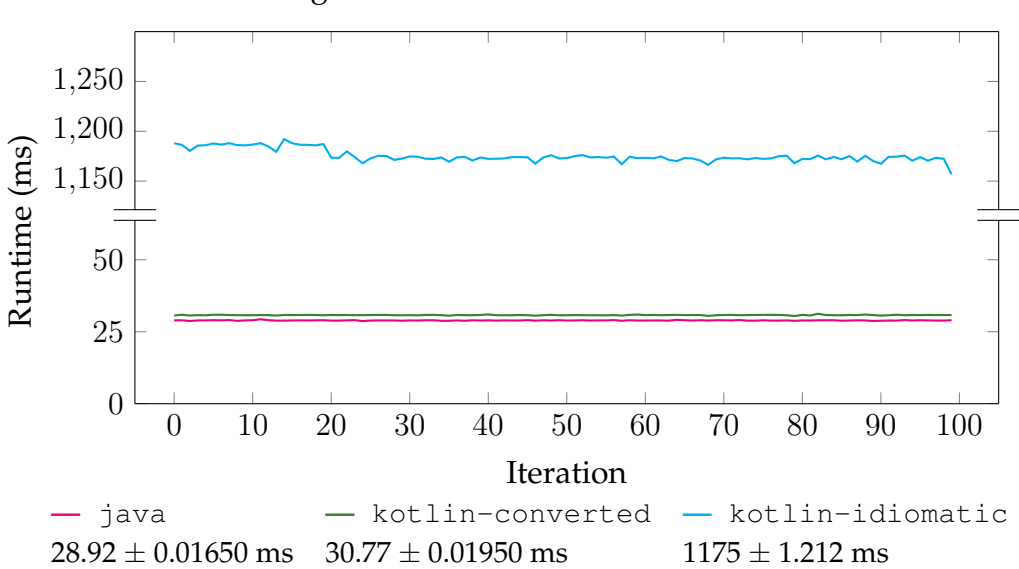

#### Figure 4.1: Runtime of Fannkuch-Redux

#### **N-body**

The runtime results of N-body are presented in Figure 4.3. java exhibits the fastest runtime of the implementations. Both kotlin-converted and kotlin-idiomatic are significantly slower than java by a factor of around 15. Furthermore, although there is no overlap between the CIs of both Kotlin implementations, there is a spike for the runtime of kotlin-idiomatic between sample 75 and 93. As a result, kotlin-idiomatic has a larger standard deviation and confidence interval. Thus, not much can be said in regards to the runtime difference between the two Kotlin implementations apart from that they are in the same order of magnitude.

#### **Reverse-complement**

For the Reverse-complement benchmark, as depicted in Figure 4.4, java performs better than both Kotlin implementations by a factor of two. Furthermore, there is a significant difference between the two Kotlin implementations, with kotlin-idiomatic being roughly 250 milliseconds slower than kotlin-converted. Furthermore, both Kotlin implementations exhibits a large standard deviation and as a result a large CI. This is a result of a spike of around 500 milliseconds for 20 samples.

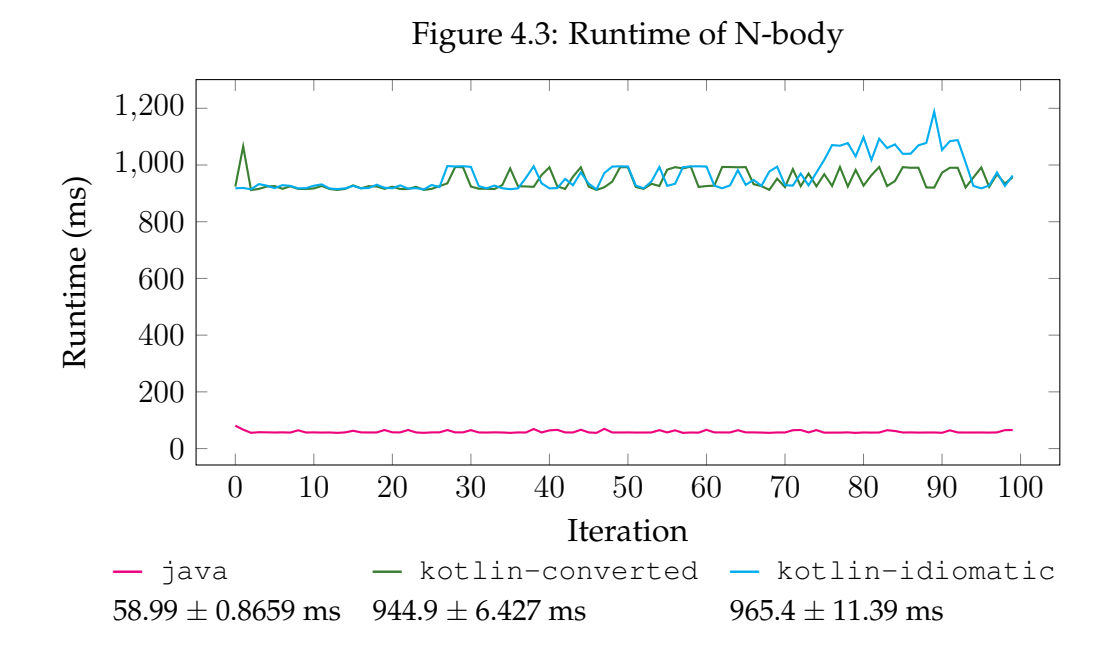

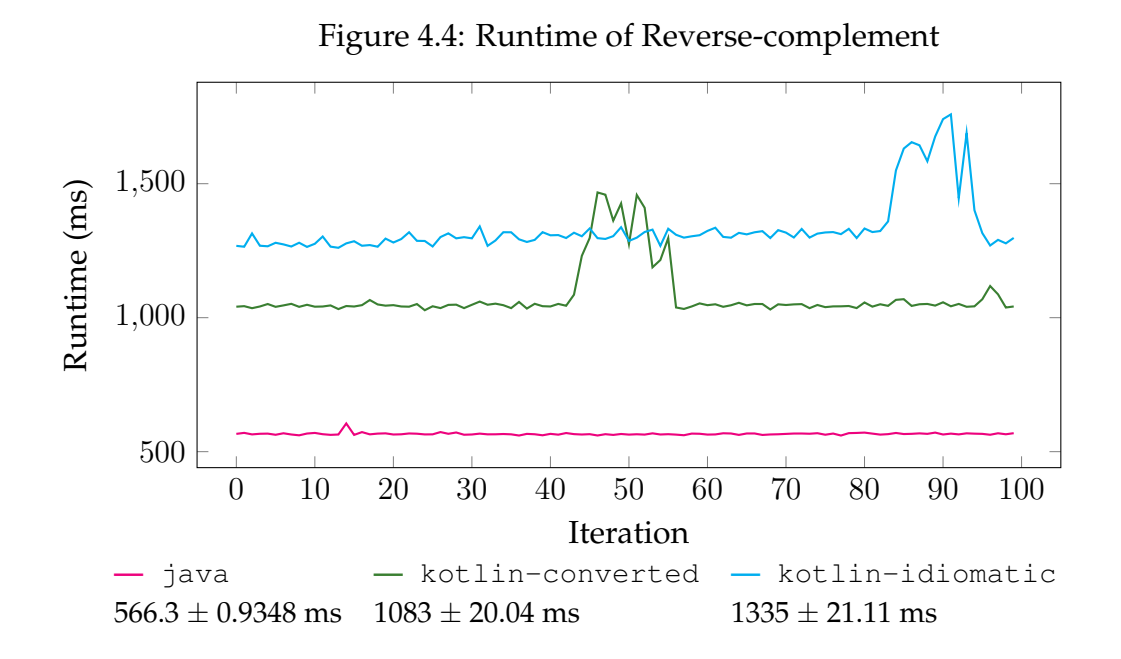

# **4.2 Memory consumption**

The memory consumption results consists of the three metrics described in Section 3.4.2, namely object count, allocation count and bytes allocated per object. All metrics are presented in the way of a sample mean with a confidence interval. Furthermore, all metrics apart from object count are presented in bytes. The standard deviation for all benchmark implementations and metrics remained at 0.0, which is seen as a consequence of precise measuring as well as the fact that no memory affecting JIT compilations occurred during the execution of any of the benchmark programs. All results are presented with a resolution of four significant figures, where raw data for all memory consumption results are available in Appendix D.2.

| Implementation                    | <b>Object Count Total size</b> |                                   | Size/Object |
|-----------------------------------|--------------------------------|-----------------------------------|-------------|
| java                              | $175030 \pm 0.0$               | $6731192 \pm 0.0$ 38.46 $\pm$ 0.0 |             |
| kotlin-converted $175030 \pm 0.0$ |                                | $6731192 \pm 0.0$ 38.46 $\pm$ 0.0 |             |
| kotlin-idiomatic $175686 \pm 0.0$ |                                | $6593616 \pm 0.0$ $37.53 \pm 0.0$ |             |

Table 4.1: Memory consumption of Fasta

#### **Fasta**

The memory consumption results of the Fasta benchmark are presented in Table 4.1. The result of java and kotlin-converted are identical with regards to the object count, total size and size per object metrics. The kotlin-idiomatic implementation allocated 656 objects more than the other two implementations. However, it consumed roughly 134.35 kB less than both java and kotlin-converted, resulting in a smaller bytes per object ratio of 0.9267. Thus, it is clear that the memory consumption of all implementations for the Fasta benchmark are in the same order of magnitude.

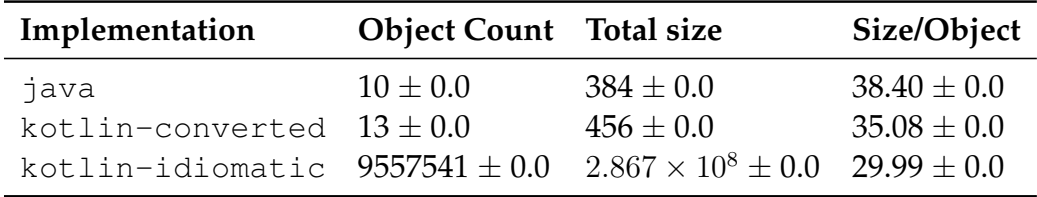

Table 4.2: Memory consumption of Fannkuch-Redux

#### **Fannkuch-Redux**

The results of memory consumption for Fannkuch-Redux are depicted in Table 4.2. The java implementation exhibits the smallest object count and byte allocation. kotlin-converted allocates three more objects than java, resulting in an increased memory consumption of 72 bytes but a lower bytes per object ratio of 3.32 bytes. As such, the memory consumption results of both java and kotlin-converted are in the same order of magnitude.

However, the results for kotlin-idiomatic stand out, allocating almost one million more objects than both other implementations. Furthermore, there is a drastic increase by a factor of  $10^6$  of the total number of bytes allocated. However, kotlin-idiomatic exhibits a lower bytes per object ratio than the other implementations.

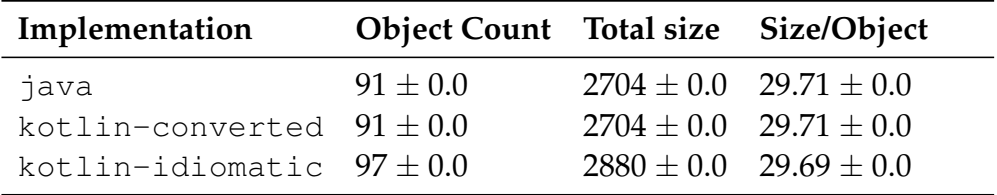

Table 4.3: Memory consumption of N-body

#### **N-body**

The result of the memory consumption for the N-body benchmark is presented in Table 4.3. As with the Fasta benchmark, the results of java and kotlin-idiomatic are identical. Furthermore, kotlin-idiomatic once again exhibits a larger object count and a larger total size than the other implementations. However, kotlin-idiomatic still uses fewer bytes per allocated object than both java and kotlin-converted. As such, it is clear that the memory consumption results of all implementations are within the same order of magnitude.

| Implementation                    | <b>Object Count</b> Total size |                                             | Size/Object     |
|-----------------------------------|--------------------------------|---------------------------------------------|-----------------|
| java                              | $113009 \pm 0.0$               | $4235304 \pm 0.0$                           | $37.48 \pm 0.0$ |
| kotlin-converted $113009 \pm 0.0$ |                                | $4235304 \pm 0.0$                           | $37.48 \pm 0.0$ |
| kotlin-idiomatic $196798 \pm 0.0$ |                                | $4.237 \times 10^7 \pm 0.0$ $215.3 \pm 0.0$ |                 |

Table 4.4: Memory consumption of Reverse-complement

#### **Reverse-complement**

For the Reverse-complement benchmark, the memory consumption results are presented in Table 4.4. As with both Fasta and N-body, both java and kotlin-converted exhibits identical memory consumption results. For kotlin-idiomatic, 83789 more objects are allocated than for the other two implementations. Furthermore, roughly ten times more memory is used compared to java and kotlin-converted.

# **4.3 Garbage collection**

The results of garbage collection are presented using the metrics described in Section 3.4.3. The garbage collection count metric are presented using the method described in 3.5.3. However, all other metrics are dependant on that at least one GC event has been triggered during an iteration. Therefore, the iterations where no GC event has occurred are excluded from the samples of those metrics. Furthermore, the N-body benchmark allocated too few bytes to trigger a GC event for any implementation and iteration and has, as such, been excluded from this section. However, the raw data for the garbage collection results can be found in Appendix D.3. Additionally, all results are presented with a resolution of four significant figures.

#### **Fasta**

The garbage collection results of Fasta are presented in Table 4.5. For the GC count metric, all implementations performs roughly one GC event per iteration. Due to the overlapping confidence intervals, one can not conclude that there is a significant performance difference between the languages. The same goes for the total number of bytes freed by the garbage collector, where the confidence intervals are overlapping. This is not surprising, considering that all implementations exhibited similar memory consumption results.

Although there is no significant difference when it comes to the number of GC events triggered as well as the total number of bytes freed, there is a significant performance difference when it comes to the time spent by the garbage collector on reclaiming the objects. The garbage collector spent the least amount of time reclaiming bytes allocated by the java implementation, whereas the garbage collector spent roughly 11 ms more

on kotlin-idiomatic and 14.5 ms more on the kotlin-converted implementation. The fact that the garbage collector spent less time on kotlin-idiomatic can be seen as a result of that the total number of bytes allocated was less than kotlin-converted.

#### **Fannkuch-Redux**

The results of Fannkuch-Redux are presented in Table 4.6. The java and kotlin-converted implementations did not trigger any GC events, which is not surprising considering the low amount of objects and bytes allocated by the implementations. The kotlin-idiomatic implementation, on the other hand, triggered over 30 garbage collections per iteration, spending  $261.7 \pm 15.18$  ms (or  $20 - 25\%$ ) of the runtime on garbage collection. This shows that apart from the overhead that comes with allocating objects, there is also a large overhead associated with reclaiming the bytes from the heap, especially if the objects are short-lived as in the case of the Fannkuch-Redux benchmark.

#### **Reverse-complement**

For the Reverse-complement benchmark, the garbage collection results are presented in Table 4.7. kotlin-converted triggers the fewest amount of GC events, with java close behind by a small margin. However, kotlin-idiomatic triggers significantly more GC events by a factor of five. The GC reclaims the fewest amount of bytes for the java implementation and also spends the least amount of time on garbage collection. The GC for kotlin-converted reclaims roughly 12% more bytes in total than java, but exhibits a larger runtime overhead by a factor of 2. Unsurprisingly, the GC reclaims around ten times as many bytes for the kotlin-idiomatic implementation, and as a result also spends more time on garbage collection. Thus, java spends the least time on reclaiming memory per garbage collection, with kotlin-converted on the second place with an increase by a factor of 2, whereas kotlin-idiomatic uses roughly 40 ms more per garbage collection than java.

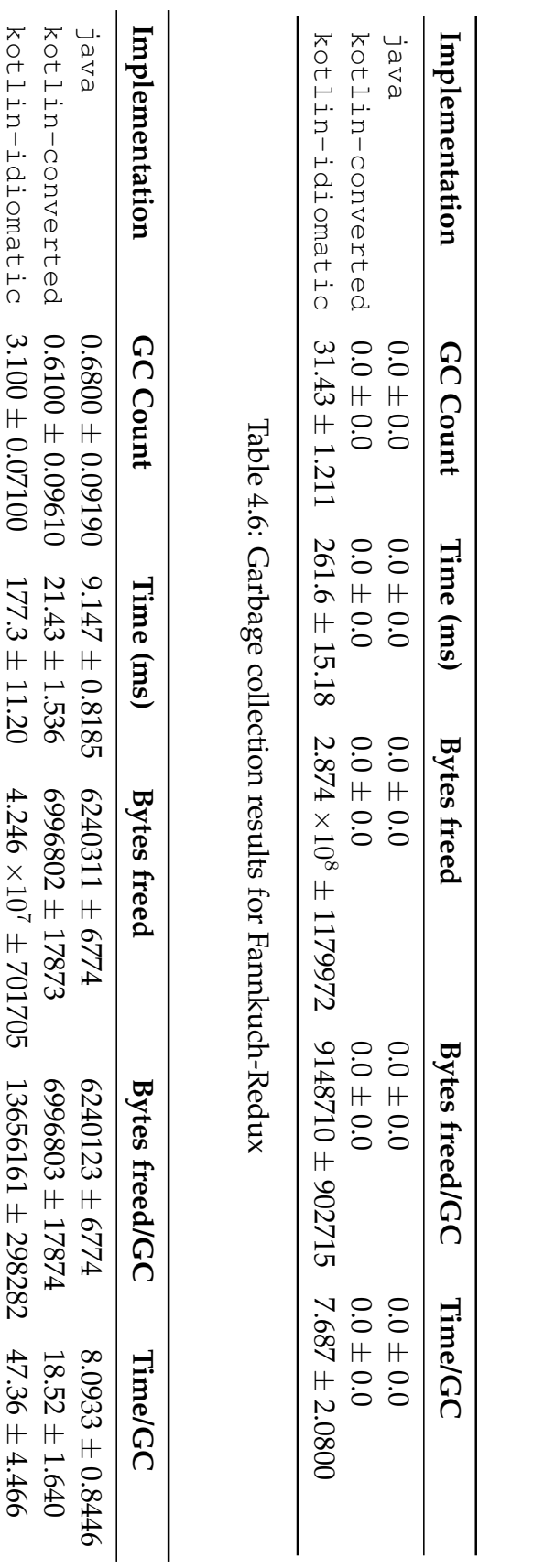

java

kotlin-converted

kotlin-idiomatic

kotlin-idiomatic kotlin-converted **Implementation**

Implementation

 **GC Count**

GC Count

1.090

1.090

1.070

±

0.05030

18.42

±

1.436

6659836

Table 4.5: Garbage collection results for Fasta

Table 4.5: Garbage collection results for Fasta

±

317950

6220726

± 5920

15.33

±

0.9851

±

0.05640

21.97

±

1.831

6623904

±

351443

6070224

±

10313

17.82

±

1.292

±

0.05640

7.460

±

0.3993

6583858

±

342830

6038467

± 5206

6.816

±

0.07630

 **Time (ms)**

Time (ms)

 **Bytes freed**

**Bytes freed** 

 **Bytes freed/GC**

**Bytes freed/GC** 

 **Time/GC**

**Time/GC** 

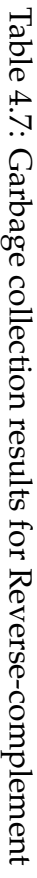

# **4.4 Boxing of primitives**

As described in Section 3.5.3, for the boxing of primitives metric, a .tracefile is generated for three of the 100 executions and manually analysed extracting the unboxing method invocations of the wrapper classes. The median of the three unboxing method invocation counts for each primitive type is used to represent the amount of unboxing for each benchmark implementation. Both the Fasta and N-body results were found uninteresting due to the few unboxing calls made for all implementations. The results of those benchmarks, along with the raw data of all method traces are available in Appendix D.4.

#### **Fannkuch-Redux**

For the Fannkuch-Redux benchmark, both java and kotlin-converted did not exhibit any unboxing method invocations for any of the primitives. However, kotlin-idiomatic made significantly more unboxing invocations for the integer datatype. Further analysing the .trace-file indicates that all unboxing invocations were a result of the take () function, used for flipping the permutations. The overhead associated with performing the unboxing was measured to 3.0% of the execution time. However, due to the overhead associated with method tracing, these results should not be compared with the runtime results directly. For the other primitives, no unboxing calls were made by the kotlin-idiomatic. This is not surprising considering the characteristics of the benchmark, as described in Table 3.1.

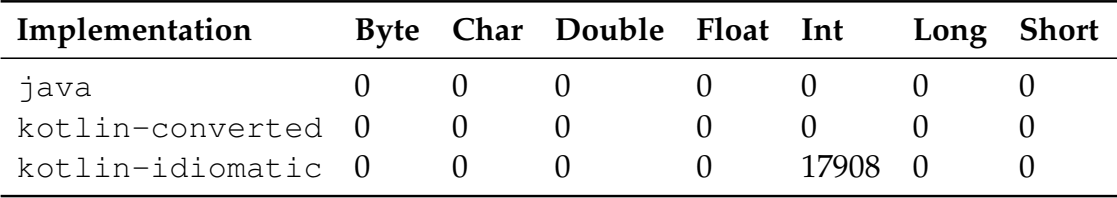

Table 4.8: Unboxing method invocation medians for Fannkuch-Redux

#### **Reverse-complement**

The Reverse-complement benchmark exhibits a similar behaviour as Fannkuch-Redux, where both java and kotlin-converted did not perform any unboxing invocations for any of the primitives. The kotlin-idiomatic implementation, on the other hand, had a median of 25915 invocations to the toValue() method for the Character datatype. Further inspecting the method traces indicates that these calls occur in the read() function when parsing the inputted characters using a lambda expression consisting of useLines() and forEach(). The observed overhead associated with unboxing is 4.4% of the total runtime.

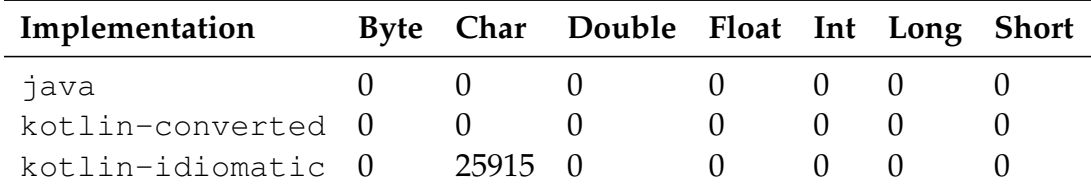

Table 4.9: Unboxing method invocation medians for Reverse-complement

# **4.5 Bytecode analysis**

The bytecode is extracted from each implementation by parsing the AOT compiled .dex files. The 1-, 2- and trigram sequences are then computed from which the metrics described in Section 3.4.5 are extracted. Furthermore, using ClustVis, the principal components are calculated for each implementation and n-gram and are visualised using scatter plots. The bytecode results for the unigrams, bigrams and trigrams are presented in the subsequent subsections. Furthermore, the raw data of the bytecode results are available in Appendix D.5.

## **4.5.1 Unigram results**

The unigram results represent individual bytecode instructions, where the bytecode sequence results are presented in Table 4.10. For the Fasta implementation, although kotlin-idiomaic produces the most bytecode instructions in total, it produces the least amount of varied bytecode with 54 unique instructions. This can be compared with java with a similar unique instructions count but fewer total instructions by a factor of 2. For both Fannkuch-Redux and N-body, java exhibits the least amount of total and unique instructions, whereas kotlin-idiomatic contains the most.

For the Reverse-complement benchmark, kotlin-idiomatic exhibits the fewest unique and total bytecode instructions, with java close behind. kotlin-converted, on the other hand, contains significantly

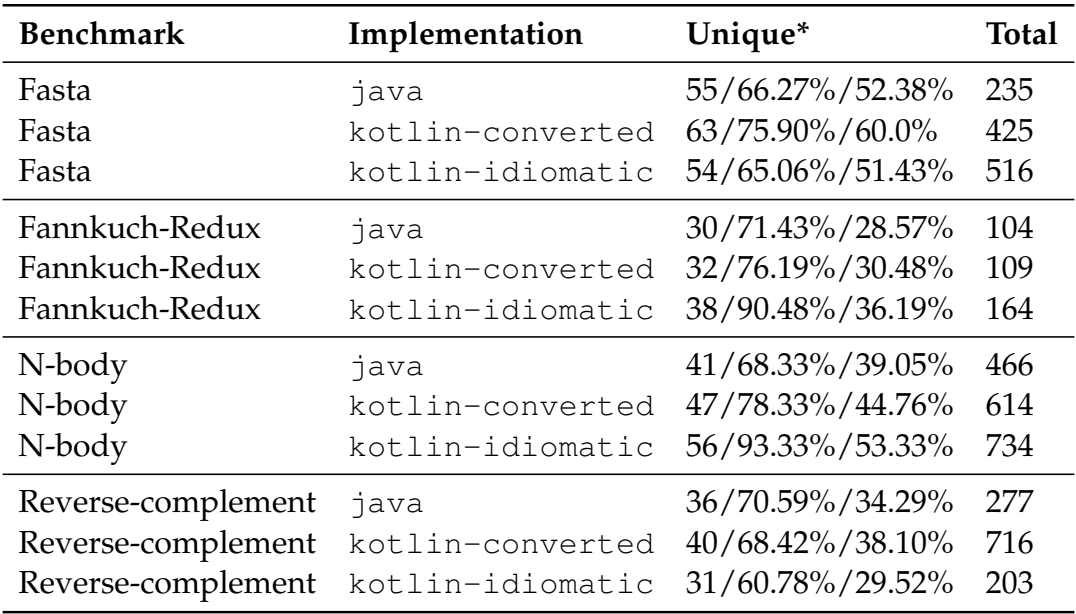

more bytecode instructions in total by a factor of  $2.5 - 3.5$  compared to the other implementations.

Table 4.10: Unigram bytecode sequence results *(\* = per implementation/percentage of benchmark implementations/percentage of all implementations)*

There exists 105 unique unigrams for all benchmark implementations. Applying PCA to the frequencies of the unigrams allows for dimensionality reduction and visual representation of the implementations by plotting the two major principal components. As depicted in Figure 4.5, implementations belonging to the same benchmark type is closely grouped together, with Fasta being the the most closed group. The kotlin-idiomatic implementation of Reverse-complement exhibits fewest similarities for any benchmark group. This can be seen as a result of the fact that the idiomatic implementation produced the fewest amount of total and unique unigrams for the Reverse-complement implementations. It is also evident that for all benchmarks apart from N-body, java and kotlin-converted produces the most similar unigrams.

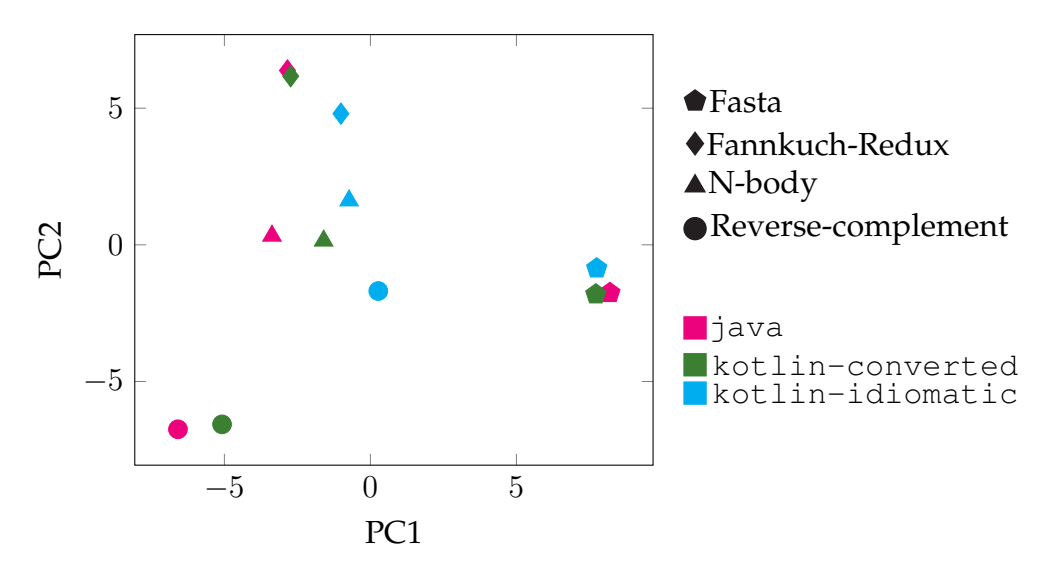

Figure 4.5: 1-gram bytecode principal component scatter plot

## **4.5.2 Bigram results**

The bigram results are presented in Table 4.11. Unlike the unigrams which represent individual bytecode instructions, the bigrams takes into account the order of the bytecode. At first glance, the fact that the total bigram counts are smaller than the corresponding unigram counts for all implementations might seem unintuitive. However, as described in Section 3.5.1, n-grams consisting of instructions belonging to different methods or blocks are discarded since such n-grams do not make any sense. Considering bigrams can contain such sequences whereas unigrams cannot results in a lower total bigram than unigram count. However, when it comes to the total count, the trend remains the same for unigrams and bigrams, with java producing the fewest total bigrams for all implementations except Reverse-complement.

The unique count for bigrams is higher for all implementations than for unigrams, considering that order of the bytecode is taken into account. A clearer trend can be seen in the bytecode difference, where the difference in the unique count is higher for most implementations. Furthermore, the unique bigram coverage of each implementation is between 8- 23%, meaning that bigrams more clearly distinguish different benchmark groups from each other.

The implementational similarities and differences in regards to the bytecode is illustrated in Figure 4.6. The implementations contained 769 unique bigrams in total. It is clear that the Fannkuch-Redux benchmark is the most closed group, although it is worth noting that the scale has changed. The general trend is that the benchmarks are less related to each other compared to the unigram results. Furthermore, it is also clear that the java and kotlin-converted implementations are more closely related than kotlin-idiomatic for all implementations.

| <b>Benchmark</b>   | Implementation   | Unique*            | <b>Total</b> |
|--------------------|------------------|--------------------|--------------|
| Fasta              | java             | 122/36.53%/15.86%  | 207          |
| Fasta              | kotlin-converted | 170/50.90%/22.11%  | 375          |
| Fasta              | kotlin-idiomatic | 170/50.90%/22.11%  | 487          |
| Fannkuch-Redux     | java             | $62/49.2\%/8.06\%$ | 96           |
| Fannkuch-Redux     | kotlin-converted | 64/50.79%/8.32%    | 99           |
| Fannkuch-Redux     | kotlin-idiomatic | 100/79.37%/13.0%   | 150          |
| N-body             | java             | 107/41.47%/13.91%  | 449          |
| N-body             | kotlin-converted | 129/50.0%/16.77%   | 567          |
| N-body             | kotlin-idiomatic | 175/67.83%/22.76%  | 693          |
| Reverse-complement | java             | 127/44.72%/16.51%  | 258          |
| Reverse-complement | kotlin-converted | 136/47.89%/17.69%  | 630          |
| Reverse-complement | kotlin-idiomatic | 107/37.68%/13.91%  | 187          |

Table 4.11: Bigram bytecode sequence results *(\* = per implementation/percentage of benchmark implementations/percentage of all implementations)*

Figure 4.6: 2-gram bytecode principal component scatter plot

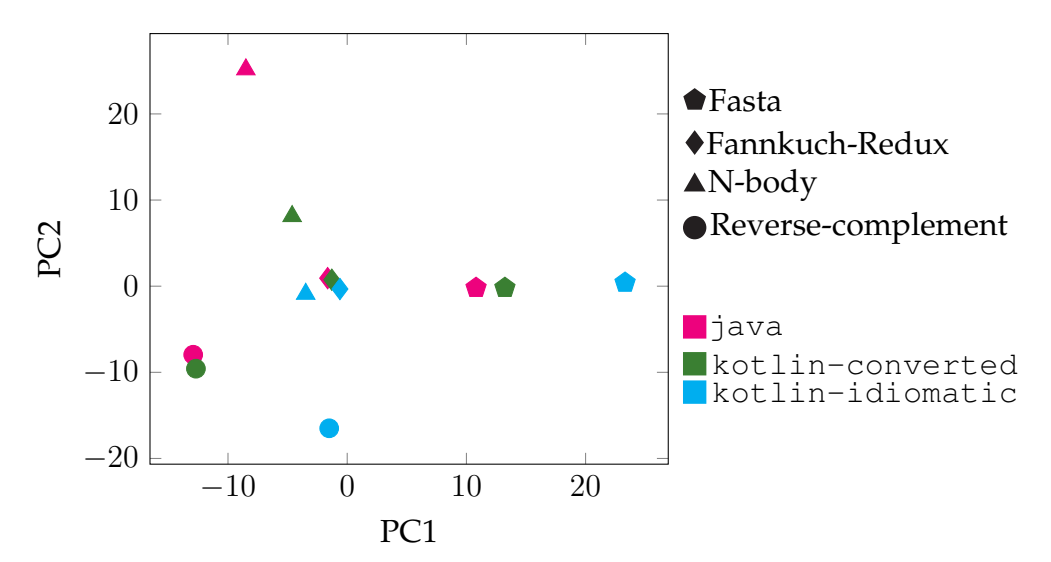

## **4.5.3 Trigram results**

The trigram results are presented in table 4.12. Again, the total trigram count is smaller for all implementations compared to the corresponding bigram and unigram counts. java once again exhibits the lowest total trigram count, except for Reverse-complement. Furthermore, the unique trigram coverage of each implementation ranges between  $5 - 17\%$ , which is smaller compared to the previous results. In regards to the unique count of all implementations, java produces the fewest unique trigrams, followed by kotlin-converted and kotlin-idomatic for all implementations except Reverse-complement.

| <b>Benchmark</b>   | Implementation   | Unique*           | <b>Total</b> |
|--------------------|------------------|-------------------|--------------|
| Fasta              | java             | 129/27.27%/9.28%  | 185          |
| Fasta              | kotlin-converted | 196/41.44%/14.1%  | 334          |
| Fasta              | kotlin-idiomatic | 227/47.99%/16.33% | 462          |
| Fannkuch-Redux     | java             | 74/46.25%/5.32%   | 88           |
| Fannkuch-Redux     | kotlin-converted | 77/48.13/5.54%    | 89           |
| Fannkuch-Redux     | kotlin-idiomatic | 116/72.50%/8.35%  | 138          |
| N-body             | java             | 145/36.34%/10.43% | 434          |
| N-body             | kotlin-converted | 173/43.36%/12.47% | 522          |
| N-body             | kotlin-idiomatic | 231/57.89%/16.62% | 653          |
| Reverse-complement | java             | 189/40.47%/13.60% | 241          |
| Reverse-complement | kotlin-converted | 188/40.26%/13.53% | 548          |
| Reverse-complement | kotlin-idiomatic | 140/29.98%/10.07% | 172          |

Table 4.12: Trigram bytecode sequence results *(\* = per implementation/percentage of benchmark implementations/percentage of all implementations)*

The bytecode of all implementations contained 1390 unique trigrams in total, from which dimensionality reduction has been applied using PCA and plotted in Figure 4.7. It is clear that Fannkuch-Redux is the most closed group. Furthermore, java and kotlin-converted exhibits the most similarities for all benchmark types except for N-body, where kotlin-converted and kotlin-idiomatic are more closely grouped together.

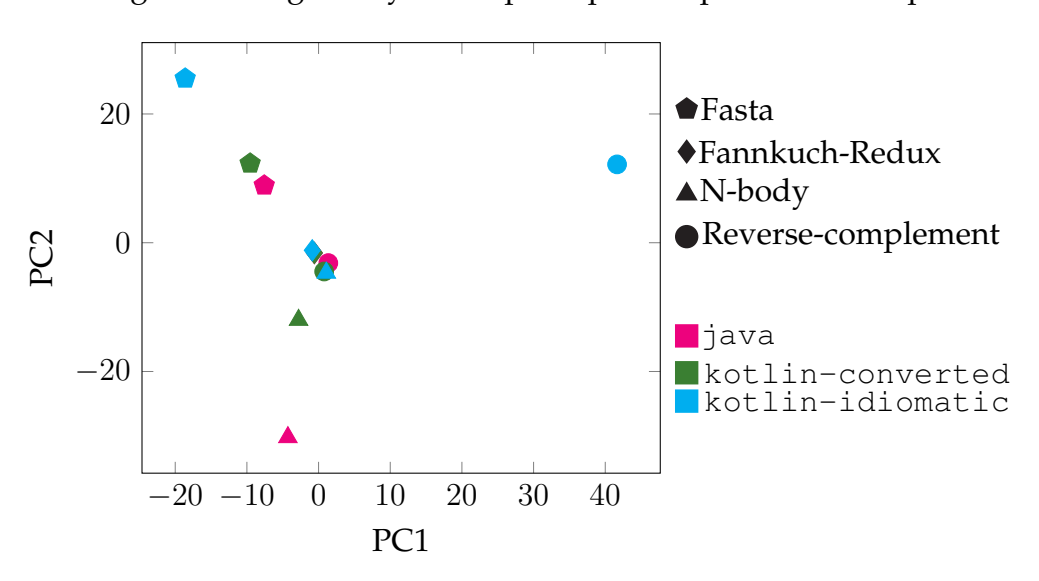

Figure 4.7: 3-gram bytecode principal component scatter plot

# **Chapter 5 Discussion**

*This chapter discusses and analyses the results in a by-metric order, identifying trends and putting them in a greater context. This leads up to the conclusion presented in Chapter 6.*

# **5.1 Runtime**

For the runtime results, a clear trend can be observed where Java implementations are the fastest for all benchmark types. For Fasta, both Kotlin implementations are slower by roughly 27%. There are substantial implementational differences between the two Kotlin implementations with respect to I/O handling. However, there is no significant runtime difference. This indicates that there is an underlying overhead for both Kotlin implementations. It can be explained by the dependency to the Java API for I/O handling.

For Fannkuch-Redux, the auto-converted Kotlin implementation is only 6% slower than Java. This is not surprising, considering that only core functions are used within respective language. However, the idiomatic Kotlin implementation is substantially slower by a factor of around 40. This can be explained by the major implementational difference between the implementations, depending on how the permutations are flipped. Both java and kotlin-converted simply manipulate an int array, whereas the kotlin-idiomatic implementation uses the functions take(), reversed() and forEachIndexed() to achieve the same result.

For N-body, both Kotlin implementations are roughly 16 times slower than Java. Considering the runtime results of both Kotlin implementations are similar, this suggests that there is a common underlying overhead. Inspecting the produced bytecode as well as the method invocations shows that the properties (Kotlin's equivalent to Java's fields) of the NBody class are accessed using getter and setter functions, although the respective properties have their visibility set to public. Since the properties are often modified, this results in substantially more context switches for both Kotlin implementations compared to Java, resulting in a runtime overhead.

For Reverse-complement, the converted Kotlin implementation is roughly 91% slower than Java, whereas the idiomatic implementation is around 135% slower. As with the Fasta benchmark, this can be seen as a result of the dependency to the Java API for I/O. The fact that the runtime of the idiomatic implementation is slower than the converted implementation can be explained by the functional collection handling reversing the nucleotides. Furthermore, two runtime spikes exist for both Kotlin implementations. Runtime measurements are particularly sensible to external factors such as scheduling, and although some precautions have been taken, guaranteeing the exclusive execution of an application is impossible. Such sudden and drastic increases in runtime of the two implementations is thought to be the effect of the execution of a background process. The reasons no such spikes can be observed for the Java implementation can be explained by the fact that the total amount on time spent on benchmarking java is lower than the total time spent on benchmarking the two Kotlin implementations, reducing the probability that a background process is executed during that time.

Although Java seems to exhibit a significantly better runtime performance than Kotlin on ART, one also has to consider the computationally intensive characteristics of synthetic benchmarks. Therefore, the runtime impact of real-world applications might not be as severe as the benchmark results suggest.

Furthermore, apart from Fannkuch-Redux, surprisingly the auto-converted Kotlin implementations exhibited a runtime behaviour closer to the idiomatic Kotlin implementations than to Java. One might argue that this could be the result of inefficient conversion. However, because the runtime results of the two Kotlin implementations are non-significant with a confidence level of 95% for Fasta and N-body, it is more likely a sign of a common underlying overhead of Kotlin. This runtime overhead can to

the most part be attributed to the bytecode results, discussed in Section 5.5.

# **5.2 Memory consumption**

The memory consumption results show that both Kotlin and Java can be written in an equally memory efficient way, where the difference between the java and kotlin-converted implementations were small or even non-existent for all benchmarks. However, there were major differences between the two aforementioned implementations and kotlin-idiomatic for Fannkuch-Redux and Reverse-complement.

In the case of Fannkuch-Redux, almost ten million more objects were allocated resulting in almost 300 million more allocated bytes compared to java and kotlin-converted. The increase in the amount of objects and bytes allocated can be seen as a result of the idiomatic implementation for flipping the permutations, using the core take() and reversed() collection functions. As such, each permutation flip results in a duplication of the subset of the permutation array on the heap. Since hundreds of thousands of flips are performed, the overhead of doing so is amplified and thus reflected by the results.

For Reverse-complement, the idiomatic Kotlin implementation once again exhibited a larger memory consumption than the two other implementation. However, the results were not as severe as in the case of Reversecomplement, with 60 thousand more object allocations and an increased total size by a factor of 10. This increase can once again be explained by the use of functional collection handling and lambda expressions for the idiomatic Kotlin implementations, which resulted in the creation of new objects for each processed data item.

This suggests that although Kotlin can be written in a memory efficient way, as indicated by the kotlin-converted implementations, idiomatic implementations relying on functional collection handling for data intensive tasks can result in substantially increased pressure on the heap.

# **5.3 Garbage collection**

The garbage collection results are closely connected to the results of the memory consumption, in that benchmark implementation allocating much memory also exhibits a larger garbage collection overhead. As such, it is non-surprising that kotlin-idiomatic freed more bytes per garbage collection than java and kotlin-converted for all benchmark implementations apart from N-body (which did not put enough pressure on the heap to trigger any garbage collection events for any implementation).

More interestingly is that there seems to be a garbage collection overhead of reclaiming objects allocated by Kotlin compared to Java on ART. In Table 4.5, the difference in garbage collection count and total number of bytes freed are non-significant on a confidence level of 95% for all implementations. Furthermore, although there is a significant difference in bytes freed per garbage collection, the difference is small. For kotlin-converted, the garbage collector frees roughly 0.5% more bytes per event compared to java. The difference between kotlin-idiomatic and java is around 3%. This would intuitively suggest that the time consumed by the garbage collector reclaiming those bytes would be within the same margins. However, the garbage collector spends roughly 161% (11 ms) and 125% (8.5 ms) more time on reclaiming objects for the Kotlin implementations compared to Java. Similar observations can be made for java and kotlin-converted in Table 4.7.

Given that idiomatic Kotlin implementations have shown an increased memory consumption as a result of lambda expressions and core functions for dealing with collections, the garbage collection overhead of Kotlin implementations utilising these features has the potential of being amplified further.

# **5.4 Boxing of primitives**

The boxing of primitives results were for many implementations nonexistent. For Java, this is a consequence of the language semantics. The keywords for both unboxed and boxed primitives allow developers to request each when deemed appropriate. Kotlin, taking on a more pragmatic approach, relieves the developer of this decision. Instead, the compiler decides whether or not a primitive should be boxed or unboxed. As such, the results suggest that the compiler efficiently can avoid using boxed primitives in many cases.

However, the kotlin-idiomatic implementations of Fannkuch-Redux and Reverse-complement resulted in unboxing of integers and characters respectively. As this was not the case for kotlin-converted implementations, it suggests that the use of functional collection handling and lambda expressions sometimes have a hidden cost of introducing an unboxing overhead.

These results confirms the findings in [\[24\]](#page-77-3) and [\[33\]](#page-78-0), where Java in general exhibited a lower amount of boxing compared with other JVM-hosted languages. It should be noted however, that [\[24\]](#page-77-3) measured the amount of boxed primitives by the relative frequency of allocated objects whereas [\[33\]](#page-78-0) measured it both by the relative frequency as well as the amount of requested boxed primitives (by invocations to the valueOf() method for each class). Due to limitations on obtaining the relative frequency on ART, which would have required instrumentation of the runtime system, only the latter approach was used in this study.

# **5.5 Bytecode**

The unigram bytecode results, presented in Table 4.10, shows which bytecode instructions are produced by the AOT compiler from the Java and Kotlin source code. A clear trend can be observed, where the Java implementations in general are compiled to more concise bytecode. The measured difference is in the smallest case 3.125% but goes as high as 119%. Idiomatic Kotlin implementations in general exhibit a larger difference compared to Java. Furthermore, all Java implementations except for Reverse-complement also contain the least amount of unique bytecode instructions with a difference between 3.226%-63.55%.

The bigram and trigram results, presented in Table 4.11 and Table 4.12, indicate which 2-length and 3-length bytecode sequences that are produced, giving an idea of the amount of bytecode variation. As with the unigram, Java code is compiled to the fewest amount of total n-grams but also exhibits the fewest unique sequences for all benchmarks except Reverse-complement.
Considering the runtime system makes optimisations based upon bytecode sequences, it is possible that fewer optimisations can be made for Kotlin code compared to Java, due to the fact that the bytecode exhibits a larger variation for Kotlin. Thus, the runtime system might be unfamiliar with sequences produced by Kotlin, resulting in increased runtime.

The PCA scatter plots, presented in Figure 4.5-4.7, show a clear trend where benchmarks belonging to the same type are generally grouped together. Furthermore, it is clear that the bytecode produced for java and kotlin-converted are more related within each benchmark type than for kotlin-idiomatic. This is unsurprising, given that the source code has been converted and therefore similarities are carried over to the resulting bytecode.

Unlike in [\[24\]](#page-77-0), no clear trend could be observed where the implementations were closely grouped together by language type. However, it should be noted that the previous study investigated more applications and that as a result language specific trends could be observed.

# **Chapter 6 Conclusion**

To answer the research question, this study comes to the conclusion that there are differences in runtime efficiency and memory consumption between functionally equivalent Java and Kotlin implementations on ART. This study also concludes that garbage collection, boxing of primitives and static bytecode n-gram metrics partly explains the runtime overhead of Kotlin.

For the runtime efficiency, this study concludes that for the studied implementations, Kotlin is slower than Java. Although the performance is slower for Kotlin implementations using idiomatic constructs and features, even auto-converted Kotlin implementations are shown to be slower than Java. However, due to the computational intensive characteristics of synthetic benchmark applications, the differences might not be as prominent in real-world applications.

For memory consumption, this study shows that both Java and Kotlin can be implemented in an equally memory efficient way. However, if more idiomatic Kotlin constructs and features are used, the risk of a larger memory consumption overhead is introduced.

A garbage collection overhead has been identified, where the garbage collector spends significantly more time reclaiming the same amount of objects allocated by Kotlin compared to Java, where the measured overhead lies around 125-161% (or around 8.5-10 ms) for the studied benchmarks. It is hard to explain why the overhead exists without deeply studying the behaviour of the garbage collector. This study is suggested as a future work.

Both Kotlin and Java exhibit a low amount of boxing of primitives on ART. However, this study concludes that developers run an increased risk of unintentionally introducing the need of boxed primitives for Kotlin compared to Java, in particular when using functional collection handling and lambda expressions. Since the decision of whether representing the basic type as an unboxed or boxed primitive is made by the compiler, this is non-transparent to the user and can be considered as a hidden cost of Kotlin.

Lastly, this study has found that the AOT compiler produces more compact DEX bytecode for Java compared to Kotlin, where Kotlin bytecode contains 3.125%-119% more instructions than functionally equivalent Java implementations for three of four benchmarks studied. Furthermore, Java also uses fewer unique instructions compared to Kotlin for three of the four benchmarks studied, with a difference of between 3.226%-63.55%. This trend remains the same when looking at bytecode sequences, indicating that Java exhibits less variation in the produced bytecode. Since ART has supported Java longer than Kotlin, it is fair to assume that the runtime system is better optimised for Java. Furthermore, as Kotlin exhibits a larger amount of bytecode variation than Java, this may result in that the runtime system is poorly optimised for the bytecode sequences produced by Kotlin, leading to a negative impact on the runtime.

#### **Future work**

To the best of our knowledge, this is the first study on the performance of Kotlin on ART. Hence, it is not exhaustive and several areas have been identified for future work. Due to the limitations of this study, only four benchmarks were included. One obvious aspect could therefore be to extend this study by investigating if the findings conforms with additional CLBG benchmarks, non-synthetic applications or different workloads. Furthermore, due to the unexplained garbage collection overhead, another aspect to investigate is whether such an overhead can be observed for other benchmarks, and if so, why such an overhead exists.

Furthermore, future studies could also look into developing an instrumented version of ART to measure more dynamic metrics as in [\[24\]](#page-77-0) and [\[33\]](#page-78-0). As ART matures and the Android environment gets better optimised for Kotlin in the future, an additional area would be to compare the performance of Kotlin on different versions of Android.

## **Bibliography**

- <span id="page-75-0"></span>[1] Mehmet D. Akin and Rikard Mustajärvi. *CLBG Fasta Java #4*. [https:](https://benchmarksgame.alioth.debian.org/u64q/program.php?test=fasta&lang=java&id=4) [//benchmarksgame.alioth.debian.org/u64q/program.](https://benchmarksgame.alioth.debian.org/u64q/program.php?test=fasta&lang=java&id=4) [php ? test = fasta & lang = java & id = 4](https://benchmarksgame.alioth.debian.org/u64q/program.php?test=fasta&lang=java&id=4). [Online; accessed 9-March-2018].
- [2] Kenneth R Anderson and Duane Rettig. "Performing Lisp analysis of the FANNKUCH benchmark". In: *ACM SIGPLAN Lisp Pointers* 7.4 (1994), pp. 2–12.
- [3] Stephen M Blackburn et al. "The DaCapo benchmarks: Java benchmarking development and analysis". In: *ACM Sigplan Notices*. Vol. 41. 10. ACM. 2006, pp. 169–190.
- [4] Andrey Breslav. *Kotlin 1.0 Released: Pragmatic Language for JVM and Android*. [https://blog.jetbrains.com/kotlin/2016/02/](https://blog.jetbrains.com/kotlin/2016/02/kotlin-1-0-released-pragmatic-language-for-jvm-and-android/) [kotlin-1-0-released-pragmatic-language-for-jvm](https://blog.jetbrains.com/kotlin/2016/02/kotlin-1-0-released-pragmatic-language-for-jvm-and-android/)[and-android/](https://blog.jetbrains.com/kotlin/2016/02/kotlin-1-0-released-pragmatic-language-for-jvm-and-android/). [Online; accessed 20-February-2018].
- [5] Standard Performance Evaluation Corporation. *SPEC Benchmarks*. <https://www.spec.org/>. [Online; accessed 5-February-2018].
- [6] Louis Croce. *Lecture notes in Just in Time Compilation*. [Online; accessed 5-February-2018]. Department of Computer Science Columbia University, 2014.
- [7] Bruno Dufour et al. "Dynamic metrics for Java". In: *ACM SIGPLAN Notices*. Vol. 38. 11. ACM. 2003, pp. 149–168.
- [8] David Ehringer. "The dalvik virtual machine architecture". In: *Techn. report (March 2010)* 4.8 (2010).
- [9] Thiago Soares Fernandes, Érika Cota, and Álvaro Freitas Moreira. "Performance Evaluation of Android Applications: A Case Study". In: *Computing Systems Engineering (SBESC), 2014 Brazilian Symposium on*. IEEE. 2014, pp. 79–84.
- [10] Nisarg Gandhewar and Rahila Sheikh. "Google Android: An emerging software platform for mobile devices". In: *International Journal on Computer Science and Engineering* 1.1 (2010), pp. 12–17.
- [11] Statista GmbH. *Global mobile OS market share in sales to end users from 1st quarter 2009 to 2nd quarter 2017*. [https://www.statista.](https://www.statista.com/statistics/266136/global-market-share-held-by-smartphone-operating-systems/) [com/statistics/266136/global- market- share- held](https://www.statista.com/statistics/266136/global-market-share-held-by-smartphone-operating-systems/)[by - smartphone- operating - systems/](https://www.statista.com/statistics/266136/global-market-share-held-by-smartphone-operating-systems/). [Online; accessed 6- February-2018].
- [12] Google. *Android 5.0 Behavior Changes Android Runtime (ART)*. [https](https://developer.android.com/about/versions/android-5.0-changes.html): [//developer.android.com/about/versions/android-](https://developer.android.com/about/versions/android-5.0-changes.html)[5.0-changes.html](https://developer.android.com/about/versions/android-5.0-changes.html). [Online; accessed 24-January-2018].
- [13] Google. *Android 8.0 ART improvements*. [https://source.android](https://source.android.com/devices/tech/dalvik/improvements). [com/devices/tech/dalvik/improvements](https://source.android.com/devices/tech/dalvik/improvements). [Online; accessed 8-February-2018].
- [14] Google. *ART and Dalvik*. [https : / / source . android . com /](https://source.android.com/devices/tech/dalvik/) [devices/tech/dalvik/](https://source.android.com/devices/tech/dalvik/). [Online; accessed 8-February-2018].
- [15] Google. *Platform Architecture*. [https://developer.android.](https://developer.android.com/guide/platform/index.html) [com/guide/platform/index.html](https://developer.android.com/guide/platform/index.html). [Online; accessed 6-February-2018].
- [16] Google. *Threading performance*. [https://developer.android.](https://developer.android.com/topic/performance/threads.html) [com/topic/performance/threads.html](https://developer.android.com/topic/performance/threads.html). [Online; accessed 27-March-2018].
- [17] Isaac Gouy. *The Computer Language Benchmarks Game*. [http : / /](http://benchmarksgame.alioth.debian.org/) [benchmarksgame.alioth.debian.org/](http://benchmarksgame.alioth.debian.org/). [Online; accessed 24- January-2018].
- <span id="page-76-0"></span>[18] Isaac Gouy and Oleg Mazurov. *CLBG Fannkuch-Redux Java* #2. [https](https://benchmarksgame.alioth.debian.org/u64q/program.php?test=fannkuchredux&lang=java&id=2): [//benchmarksgame.alioth.debian.org/u64q/program.](https://benchmarksgame.alioth.debian.org/u64q/program.php?test=fannkuchredux&lang=java&id=2) php?test=fannkuchredux & lang=java & id=2. [Online; accessed 4-March-2018].
- [19] Robert Hundt. "Loop recognition in C++/Java/Go/Scala". In: *Proceedings of Scala Days* 2011 (2011), p. 38.
- [20] JetBrains. *Implementing ART Just-In-Time (JIT) Compiler*. [https://](https://blog.jetbrains.com/kotlin/2017/05/kotlin-on-android-now-official/) [blog . jetbrains . com / kotlin / 2017 / 05 / kotlin - on](https://blog.jetbrains.com/kotlin/2017/05/kotlin-on-android-now-official/)  [android-now-official/](https://blog.jetbrains.com/kotlin/2017/05/kotlin-on-android-now-official/). [Online; accessed 19-February-2018].
- [21] JetBrains. *Kotlin*. <https://kotlinlang.org>. [Online; accessed 25-January-2018].
- <span id="page-77-2"></span>[22] Tao Lei. *CLBG Reverse-Complement Java #5*. [https://benchmarksg](https://benchmarksgame.alioth.debian.org/u64q/program.php?test=revcomp&lang=java&id=5)ame. [alioth.debian.org/u64q/program.php?test=revcomp&](https://benchmarksgame.alioth.debian.org/u64q/program.php?test=revcomp&lang=java&id=5) [lang=java&id=5](https://benchmarksgame.alioth.debian.org/u64q/program.php?test=revcomp&lang=java&id=5). [Online; accessed 5-March-2018].
- <span id="page-77-1"></span>[23] Mark C. Lewis and Chad Whipkey. *CLBG N-body Java #2*. [https:](https://benchmarksgame.alioth.debian.org/u64q/program.php?test=nbody&lang=java&id=2) [//benchmarksgame.alioth.debian.org/u64q/program.](https://benchmarksgame.alioth.debian.org/u64q/program.php?test=nbody&lang=java&id=2) [php ? test = nbody & lang = java & id = 2](https://benchmarksgame.alioth.debian.org/u64q/program.php?test=nbody&lang=java&id=2). [Online; accessed 5- March-2018].
- <span id="page-77-0"></span>[24] Wing Hang Li, David R White, and Jeremy Singer. "JVM-hosted languages: they talk the talk, but do they walk the walk?" In: *Proceedings of the 2013 International Conference on Principles and Practices of Programming on the Java Platform: Virtual Machines, Languages, and Tools*. ACM. 2013, pp. 101–112.
- [25] David J Lilja. *Measuring Computer Performance: A practitioner's guide*. Cambridge University Press, 2005.
- [26] Stefan Marr, Benoit Daloze, and Hanspeter Mössenböck. "Crosslanguage compiler benchmarking: are we fast yet?" In: *ACM SIG-PLAN Notices*. Vol. 52. 2. ACM. 2016, pp. 120–131.
- [27] Tauno Metsalu and Jaak Vilo. "ClustVis: a web tool for visualizing clustering of multivariate data using Principal Component Analysis and heatmap". In: *Nucleic acids research* 43.W1 (2015), W566–W570.
- [28] Oracle. *Standard Edition HotSpot Virtual Machine Garbage Collection Tuning Guide*. [https://docs.oracle.com/javase/8/docs/](https://docs.oracle.com/javase/8/docs/technotes/guides/vm/gctuning/generations.html) [technotes/guides/vm/gctuning/generations.html](https://docs.oracle.com/javase/8/docs/technotes/guides/vm/gctuning/generations.html). [Online; accessed 11-February-2018].
- [29] Kolin Paul and Tapas Kumar Kundu. "Android on mobile devices: An energy perspective". In: *Computer and Information Technology (CIT), 2010 IEEE 10th International Conference on*. IEEE. 2010, pp. 2421– 2426.
- [30] Guillermo A Perez et al. "A hybrid just-in-time compiler for android: comparing JIT types and the result of cooperation". In: *Proceedings of the 2012 international conference on Compilers, architectures and synthesis for embedded systems*. ACM. 2012, pp. 41–50.
- [31] Xi Qian, Guangyu Zhu, and Xiao-Feng Li. "Comparison and analysis of the three programming models in google android". In: *First Asia-Pacific Programming Languages and Compilers Workshop (APPLC)*. Vol. 14. 2012.
- [32] SamMobile. *Galaxy S9 SM-G960F specifications*. [https : / / www .](https://www.sammobile.com/devices/galaxy-s9/specs/SM-G960F/) [sammobile.com/devices/galaxy-s9/specs/SM-G960F/](https://www.sammobile.com/devices/galaxy-s9/specs/SM-G960F/). [Online; accessed 3-May-2018].
- <span id="page-78-0"></span>[33] Aibek Sarimbekov et al. "Workload characterization of JVM languages". In: *Software: Practice and Experience* 46.8 (2016), pp. 1053– 1089.
- [34] Yunhe Shi et al. "Virtual machine showdown: Stack versus registers". In: *ACM Transactions on Architecture and Code Optimization (TACO)* 4.4 (2008), p. 2.
- [35] *Stack Overflow Trends*. [https : / / insights . stackoverflow .](https://insights.stackoverflow.com/trends?tags=kotlin) [com/trends?tags=kotlin](https://insights.stackoverflow.com/trends?tags=kotlin). [Online; accessed 25-January-2018].
- [36] *The DaCapo Benchmarking Suite*. http://www.dacapobench. [org/](http://www.dacapobench.org/). [Online; accessed 25-January-2018].
- [37] Chih-Sheng Wang et al. "A method-based ahead-of-time compiler for android applications". In: *Compilers, Architectures and Synthesis for Embedded Systems (CASES), 2011 Proceedings of the 14th International Conference on*. IEEE. 2011, pp. 15–24.
- [38] Radhakishan Yadav and Robin Singh Bhadoria. "Performance analysis for Android runtime environment". In: *Communication Systems and Network Technologies (CSNT), 2015 Fifth International Conference on*. IEEE. 2015, pp. 1076–1079.

# **Appendix A**

# **Benchmark Implementations**

### **A.1 Java implementations**

The original Java implementations by [\[1,](#page-75-0) [18,](#page-76-0) [23,](#page-77-1) [22\]](#page-77-2) can be found at the CLBG website: <http://benchmarksgame.alioth.debian.org/>.

The ART adapted implementations are available at [https://github.](https://github.com/pschwermer/kth-thesis/tree/master/Code/BenchmarkApp/src/main/java/com/benchmarks/patrik/benchmarks/java) [com/pschwermer/kth-thesis/tree/master/Code/BenchmarkAp](https://github.com/pschwermer/kth-thesis/tree/master/Code/BenchmarkApp/src/main/java/com/benchmarks/patrik/benchmarks/java)p/ [src/main/java/com/benchmarks/patrik/benchmarks/java](https://github.com/pschwermer/kth-thesis/tree/master/Code/BenchmarkApp/src/main/java/com/benchmarks/patrik/benchmarks/java).

### **A.2 Kotlin implementations**

The auto-converted Kotlin implementations can be found at: [https://github.com/pschwermer/kth-thesis/tree/master/C](https://github.com/pschwermer/kth-thesis/tree/master/Code/BenchmarkApp/src/main/java/com/benchmarks/patrik/benchmarks/kotlinConverted)ode/ [BenchmarkApp/src/main/java/com/benchmarks/patrik/bench](https://github.com/pschwermer/kth-thesis/tree/master/Code/BenchmarkApp/src/main/java/com/benchmarks/patrik/benchmarks/kotlinConverted)marks/ [kotlinConverted](https://github.com/pschwermer/kth-thesis/tree/master/Code/BenchmarkApp/src/main/java/com/benchmarks/patrik/benchmarks/kotlinConverted).

The idiomatic Kotlin implementations are available at: [https://github](https://github.com/pschwermer/kth-thesis/tree/master/Code/BenchmarkApp/src/main/java/com/benchmarks/patrik/benchmarks/kotlinIdiomatic). [com/pschwermer/kth-thesis/tree/master/Code/BenchmarkAp](https://github.com/pschwermer/kth-thesis/tree/master/Code/BenchmarkApp/src/main/java/com/benchmarks/patrik/benchmarks/kotlinIdiomatic)p/ [src/main/java/com/benchmarks/patrik/benchmarks/kotlinIdiomatic](https://github.com/pschwermer/kth-thesis/tree/master/Code/BenchmarkApp/src/main/java/com/benchmarks/patrik/benchmarks/kotlinIdiomatic).

# **Appendix B Benchmark Application**

The benchmark application used for benchmarking the implementations and generating the metric data is available at:

[https://github.com/pschwermer/kth-thesis/tree/master/C](https://github.com/pschwermer/kth-thesis/tree/master/Code/BenchmarkApp/src)ode/ [BenchmarkApp/src](https://github.com/pschwermer/kth-thesis/tree/master/Code/BenchmarkApp/src).

# **Appendix C**

# **N-gram Application**

The source code of the bytecode analyser, along with the bytecode files for each of the studied benchmark implementations are available at: [https://github.com/pschwermer/kth-thesis/tree/master/C](https://github.com/pschwermer/kth-thesis/tree/master/Code/BytecodeAnalyser)ode/ [BytecodeAnalyser](https://github.com/pschwermer/kth-thesis/tree/master/Code/BytecodeAnalyser).

# **Appendix D**

### **Results**

#### **D.1 Runtime**

The raw data of the runtime results are available at: [https://github.](https://github.com/pschwermer/kth-thesis/tree/master/Results/runtime) [com/pschwermer/kth-thesis/tree/master/Results/runtime](https://github.com/pschwermer/kth-thesis/tree/master/Results/runtime).

#### **D.2 Memory consumption**

The raw data of the memory consumption results are available at: [https:](https://github.com/pschwermer/kth-thesis/tree/master/Results/mc) [//github.com/pschwermer/kth-thesis/tree/master/Results](https://github.com/pschwermer/kth-thesis/tree/master/Results/mc)/ [mc](https://github.com/pschwermer/kth-thesis/tree/master/Results/mc).

#### **D.3 Garbage collection**

The raw data of the garbage collection results are available at: [https://](https://github.com/pschwermer/kth-thesis/tree/master/Results/gc) [github.com/pschwermer/kth-thesis/tree/master/Results/gc](https://github.com/pschwermer/kth-thesis/tree/master/Results/gc).

#### **D.4 Boxing of primitives**

The raw data of the boxing of primtives results are available at: [https:](https://github.com/pschwermer/kth-thesis/tree/master/Results/bop) [//github.com/pschwermer/kth-thesis/tree/master/Results](https://github.com/pschwermer/kth-thesis/tree/master/Results/bop)/ [bop](https://github.com/pschwermer/kth-thesis/tree/master/Results/bop).

#### **D.5 Bytecode results**

The raw data of the N-gram results are available at: [https://github.](https://github.com/pschwermer/kth-thesis/tree/master/Results/bytecode) [com/pschwermer/kth-thesis/tree/master/Results/bytecode](https://github.com/pschwermer/kth-thesis/tree/master/Results/bytecode).